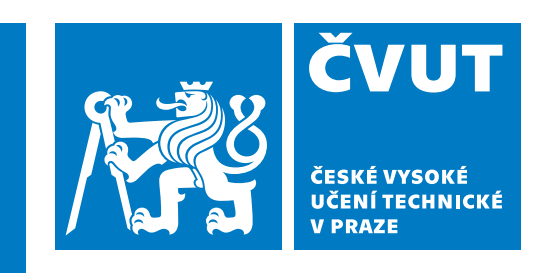

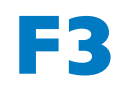

**F3 Fakulta elektrotechnická Katedra měření**

**Bakalářská práce**

# **Algoritmy pro detekci pohybů cvičební pomůcky**

**Robin Böhm**

**Leden 2022 Studijní program: Kybernetika a robotika Vedoucí práce: Ing. Ján Tomlain, Ph.D.**

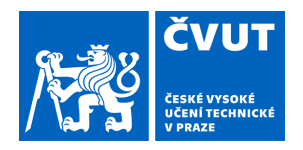

# ZADÁNÍ BAKALÁŘSKÉ PRÁCE

## **I. OSOBNÍ A STUDIJNÍ ÚDAJE**

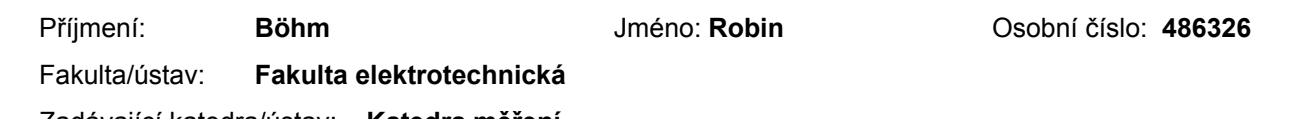

Zadávající katedra/ústav: **Katedra měření** 

Studijní program: **Kybernetika a robotika** 

## **II. ÚDAJE K BAKALÁŘSKÉ PRÁCI**

Název bakalářské práce:

**Algoritmy pro detekci pohybů cvičební pomůcky** 

Název bakalářské práce anglicky:

### **Algorithms for motion detection of exercise equipment**

Pokyny pro vypracování:

Seznamte se s problematikou detekce a vyhodnocování pohybů za pomoci snímačů MEMS. Diskutujte využití snímačů zrychlení a snímačů úhlové rychlosti při návrhu algoritmů pro sledování pohybu těles.

S využitím HW jednotky cvičební pomůcky (tyč), ve které je umístěn rádiově připojen 3-osý snímač zrychlení a úhlové rychlosti, zaznamenejte a analyzujte průběhy jednotlivých veličin. Navrhněte klasifikační algoritmus, který v reálném čase bude schopen detekovat daný pohyb – cvik. V úvodu je možné k analýze dat používat SW MATLAB čí jiný podobný/vhodný pro post-processing průběhů. Algoritmus musí být implementovatelný do jazyka C s přihlédnutím k rychlosti a výkonovým aspektům procesoru STM32F415. Vhodnou metodou eliminujte různé pootočení tyče v rukou osoby.

Seznam doporučené literatury:

Vědecké články zabývající podobnou problematikou (IEEExplore)

Jméno a pracoviště vedoucí(ho) bakalářské práce:

**Ing. Ján Tomlain, Ph.D. katedra měření FEL** 

Jméno a pracoviště druhé(ho) vedoucí(ho) nebo konzultanta(ky) bakalářské práce:

Datum zadání bakalářské práce: **29.06.2022** Termín odevzdání bakalářské práce: **10.01.2023** 

Platnost zadání bakalářské práce: **do konce zimního semestru 2023/2024** 

\_\_\_\_\_\_\_\_\_\_\_\_\_\_\_\_\_\_\_\_\_\_\_\_\_\_\_ \_\_\_\_\_\_\_\_\_\_\_\_\_\_\_\_\_\_\_\_\_\_\_\_\_\_\_ \_\_\_\_\_\_\_\_\_\_\_\_\_\_\_\_\_\_\_\_\_\_\_\_\_\_\_ Ing. Ján Tomlain, Ph.D. **Ing. 1996** podpis vedoucí(ho) ústavu/katedry podpis vedoucí(ho) práce

prof. Mgr. Petr Páta, Ph.D. podpis děkana(ky)

### **III. PŘEVZETÍ ZADÁNÍ**

Student bere na vědomí, že je povinen vypracovat bakalářskou práci samostatně, bez cizí pomoci, s výjimkou poskytnutých konzultací. Seznam použité literatury, jiných pramenů a jmen konzultantů je třeba uvést v bakalářské práci.

> . Datum převzetí zadání **Podpis studenta** Podpis studenta

# **Poděkování / Prohlášení**

Chtěl bych poděkovat vedoucímu mé bakalářské práce Ing. Jánu Tomlainovi, Ph.D. za vstřícnost, konstruktivní připomínky a možnost podílet se na tomto projektu. Rád bych také poděkoval své rodině za neutuchající podporu během mého studia.

Prohlašuji, že jsem předloženou práci vypracoval samostatně a že jsem uvedl veškeré použité informační zdroje v souladu s Metodickým pokynem o dodržování etických principů při přípravě vysokoškolských závěrečných prací.

........................................

V Praze dne 9. 1. 2022

# **Abstrakt / Abstract**

Tato práce se zabývá metodami odhadu trajektorie, detekce a klasifikace pohybů pomocí dat z IMU (inertial measurement unit). Cílem práce je vytvoření a následná implementace algoritmů do programu za účelem aplikace ve cvičební pomůcce. Výsledný program má za úkol detekovat a rozeznat několik jednoduchých pohybů zařízení s integrovanou IMU. Zamýšlená aplikace vyžaduje fungování v reálném čase a nezávislost použitých algoritmů na poloze uživatele vůči zařízení a způsobu uchopení zařízení.

**Klíčová slova:** akcelerometr, gyroskop, IMU, kvaternion, komplementární filtr

This thesis deals with methods of trajectory estimation, detection and classification of motions using data from IMU (inertial measurement unit). The purpose of this work is to develop and implement algorithms into a program with intended use in exercise equipment. The goal of the resulting program is to detect and classify several simple motions of a device equipped with integrated IMU. The intended application requires realtime operation and that utilized algorithms are independent of the relative position of the user to the device and the way the device is being held.

**Keywords:** accelerometer, gyroscope, IMU, quaternion, complementary filter

**Title translation:** Algorithms for motion detection of exercise equipment

# **/ Obsah**

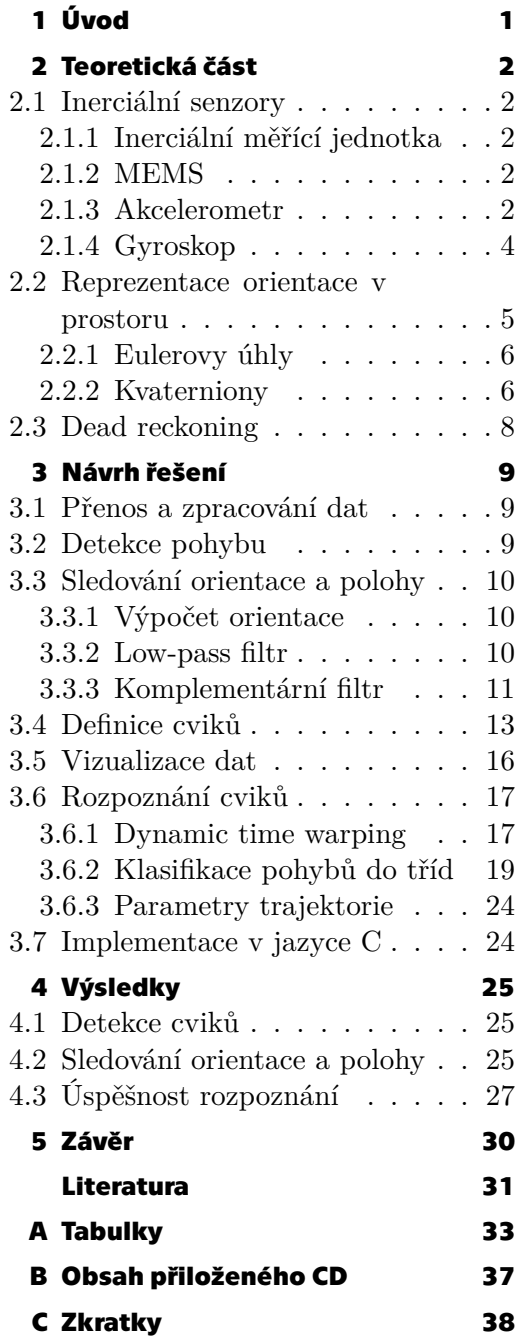

# **Tabulky / Obrázky**

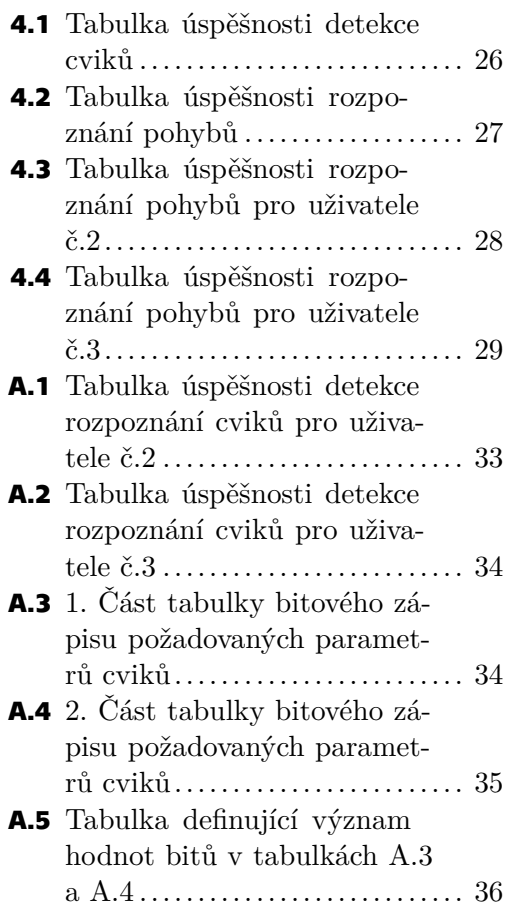

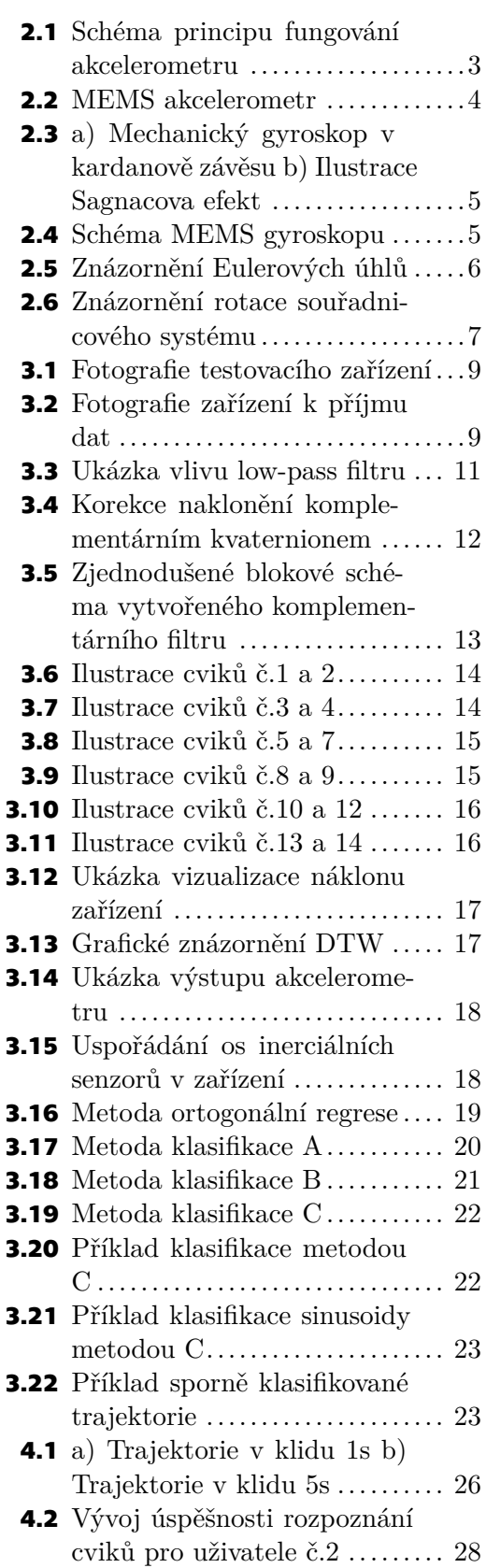

<span id="page-8-1"></span><span id="page-8-0"></span>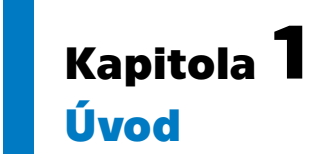

Obvyklé metody snímání pohybové aktivity člověka většinou využívají záznamu z videokamer nebo systému na těle připevněných senzorů, například kamery snímající speciální značky na obleku herce či obraz z hloubkové kamery snímající uživatele herní konzole [[1](#page-38-1)].

Méně přesným, ale za to levnějším a přenosnějším řešením je použití inerciálních měřících jednotek poskytujících data z akcelerometrů, gyroskopů, případně magnetometrů.

Využití dat z inerciálních měřících jednotek k rozpoznávání lidských pohybů či aktivit je aktivní oblastí výzkumu poslední dvě desetiletí. Mezi oblasti využití patří zdravotnictví, videoherní průmysl či sport a další. Většina existujících systémů vyžaduje neměnnou orientaci vůči uživateli. V této práci se zabývám návrhem řešení, které na orientaci vůči uživateli nezávisí a využívá pouze inerciální data.

# <span id="page-9-1"></span><span id="page-9-0"></span>**Kapitola2 Teoretická část**

# <span id="page-9-2"></span>**2.1 Inerciální senzory**

### <span id="page-9-3"></span>**2.1.1 Inerciální měřící jednotka**

Inerciální měřící jednotka, dále jen IMU (inertial measurement unit), je elektronické zařízení poskytující inerciální data z akcelerometrů a gyroskopů, případně doplněná o data z magnetometru či tlakového čidla. K zaznamenání jakéhokoliv pohybu v trojrozměrném prostoru využívá IMU zpravidla trojici akcelerometrů a trojici gyroskopů upevněných na vzájemně kolmých osách (dále označované jako n-osé). Samotná IMU neposkytuje výpočty orientace, rychlosti ani pozice, ale pouze poskytuje data navigačním jednotkám vyšší úrovně v podobě INS (inertial navigation systém), AHRS (attitude and heading reference system) a dalších. Tyto jednotky za účelem odhadu orientace, rychlosti či pozice získaná data dále zpracovávají různými druhy fúzních algoritmů. V našem případě jsou tyto výpočty součástí programu na rozpoznání pohybů, který běží na mikrokontroléru STM32F415RGT6. Počet nezávislých parametrů měřených pomocí IMU určuje její počet stupňů volnosti, dále jen DOF (degrees of freedom). IMU mají typicky 6 až 9 DOF, avšak můžeme se setkat i s jiným počtem.[[2](#page-38-2)]

### <span id="page-9-4"></span>**2.1.2 MEMS**

Zkratka MEMS (Micro Electro Mechanical Systems) označuje skupinu technologií mikroskopických zařízení, zejména zařízení obsahující pohyblivé části. Senzory typu MEMS jsou dnes nedílnou součástí výbavy mobilních zařízení, ve kterých lze obvykle nalézt hned několik akcelerometrů, gyroskopů, magnetometrů a dalších senzorů vyrobených touto technologií. Bývají totiž cenově dostupnější než jiné technologie. [\[3\]](#page-38-3)

### <span id="page-9-5"></span>**2.1.3 Akcelerometr**

Akcelerometr je senzor měřící specifickou sílu. V zájmu zjednodušení budu dále používat termín zrychlení. Akcelerometr se využívá k odhadu zrychlení za pomoci měření účinků setrvačných sil. Akcelerometr se používá také k měření vibrací, nárazů a orientace. Za předpokladu, že je zařízení v klidu, stačí k výpočtu náklonu v dané ose 1-osý akcelerometr kolmý na tuto osu, neboť pokud je akcelerometr v klidu na povrchu země, měří tíhové zrychlení, respektive jeho složku v dané ose. Různé hodnoty tíhového zrychlení v odlišných částech světa tak mohou mít za následek rozdílné výsledky měření.

### **Mechanické akcelerometry**

Akcelerometry k měření využívají pružně (například na pružině) upevněného tělíska, neboli seismické hmoty (proof mass). Ve chvíli, kdy akcelerometr zrychluje, dojde k vychýlení tělíska, které odpovídá velikosti zrychlení. Kmitání je tlumené, aby se minimalizovala míra, s jakou oscilacemi tělíska ovlivní měření. Princip je znázorněn na obrázku [2.1](#page-10-0). Většina moderních mechanických akcelerometrů je typu MEMS, ve kterých k tlumení dochází díky přítomnosti plynu. Většina mikro-mechanických akcelerometrů je <span id="page-10-1"></span>navržena tak, aby měřily zrychlení pouze v jedné ose. Existuje několik různých principů, které se používají k měření vychýlení tělíska u mechanických akcelerometrů. Podle nich se pak akcelerometry dělí na piezoelektrické, piezorezistivní a kapacitní.

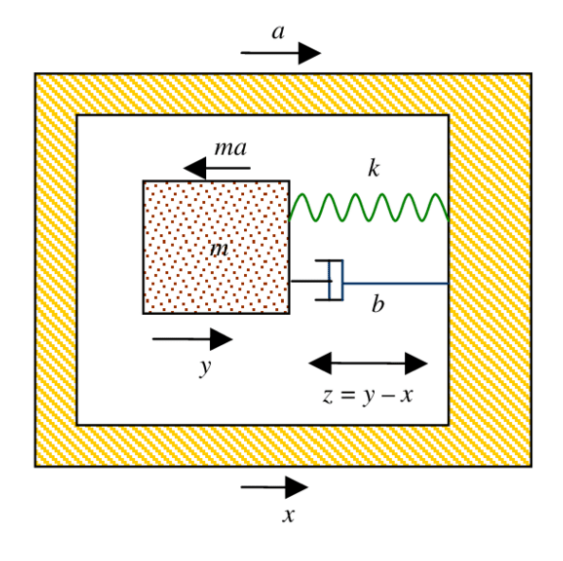

<span id="page-10-0"></span>**Obrázek 2.1.** Schéma principu fungování akcelerometru. Převzato z[[4\]](#page-38-4).

#### **Piezoelektrické**

Piezoelektrické akcelerometry využívají schopnosti některých krystalů (například křemene) generovat při jejich deformaci na svém povrchu elektrický náboj úměrný velikosti síly, která deformaci způsobuje. Mezi jejich výhody patří možnost konstrukce bez pohyblivých částí, a tím i vysoká odolnost vůči opotřebení, dále vysoká citlivost a malý šum. Naopak nevýhodou může být neschopnost měření statického zrychlení.[[5](#page-38-5)]

### **Piezorezistivní**

Piezorezistivní akcelerometry využívají změny odporu polovodiče vlivem vnější síly. Mezi jejich výhody patří spolehlivost při měření vibrací s vysokou amplitudou a kmitočtem. Kvůli nižší citlivosti nebývají využívány v typických IMU, ale bývají využívány k měření nárazů. Další nevýhodou je závislost měření na teplotě senzoru, kvůli které vyžadují teplotní kompenzaci nebo stálou provozní teplotu.[[6](#page-38-6)]

#### **Kapacitní**

Kapacitní akcelerometry obvykle využívají technologii MEMS. Konstruovány jsou obvykle tak, že seismická hmota tvoří pohyblivé elektrody hřebenových kondenzátorů vyrobených z jediného krystalu křemene. Zbytek elektrod je pevně uchycen na podkladu. Vychýlením elektrod pak dochází ke změně kapacity[[7](#page-38-7)].Mezi jejich přednosti patří cenová dostupnost a kompaktnost. Na obrázku [2.2](#page-11-2) a) je vidět fotografie kapacitního akcelerometru pod elektronovým mikroskopem a na obrázku [2.2](#page-11-2) b) schéma principu jednoosého kapacitního akcelerometru.

<span id="page-11-1"></span>*2. Teoretická část* **.........................................**

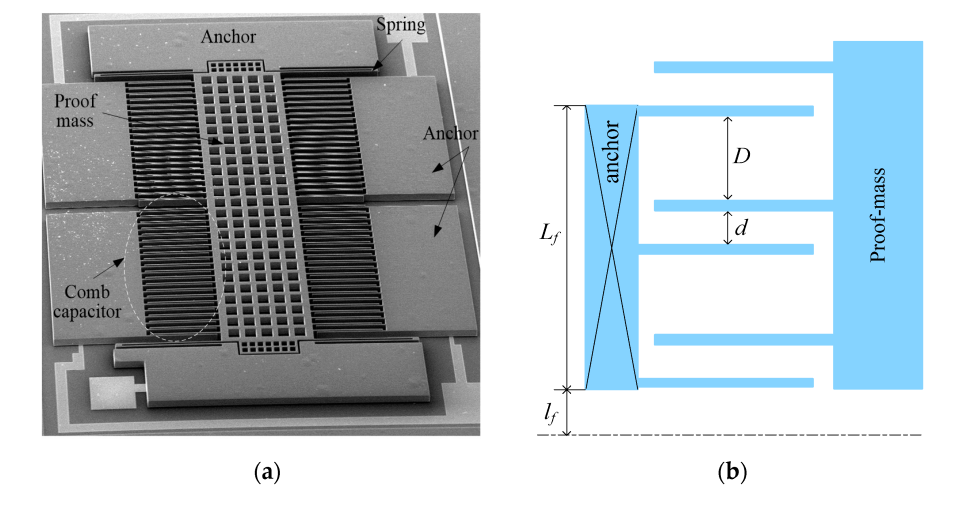

**Obrázek 2.2.** (a) fotografie MEMS akcelerometru pořízená elektronovým mikroskopem.(b) obecné schéma jednoosého kapacitního MEMS akcelerometru. Převzato z [\[7](#page-38-7)].

### <span id="page-11-2"></span><span id="page-11-0"></span>**2.1.4 Gyroskop**

Gyroskop je zařízení měřící, či udržující úhlové rychlosti. Gyroskopy k tomu využívají skutečnosti, že rotující vztažné soustavy jsou neinerciální vztažné soustavy. V rotujícím zařízení lze pozorovat a měřit odchylky chování od inerciálních soustav. Podobně jako akcelerometry ne všechny gyroskopy měří úhlovou rychlost ve všech osách. Podle konstrukce rozlišujeme gyroskopy mechanické, optické a MEMS.

#### **Mechanické**

Nejstarší typ gyroskopů je složený z několika pohyblivých částí. Hlavní část tvoří setrvačník, tedy rychle se otáčející kolo uložené v ložiscích v kardanově závěsu. Díky zákonu zachování úhlového momentu zachovává setrvačník svou orientaci bez ohledu na pohyb vnějšího rámu. Tento jev se nazývá gyroskopický efekt a je znám již od 19. století.[[8](#page-38-8)]

### **Optické**

Optické gyroskopy využívají Sagnacova efektu. Některá zařízení využívají optických vláken umístěných po obvodu a zdroje elektromagnetického záření (například viditelného světla), jehož fázový posun měří. Ten je v rotujících neinerciálních soustavách způsoben rozdílnou rychlostí šíření v opačných směrech obíhajících signálů[[8](#page-38-8)]. Gyroskopy tohoto typu vynikají vysokou přesností a díky nepřítomnosti pohyblivých částí i vysokou odolností. Kvůli vyšší cenně a rozměrnější konstrukci se však ve spotřební elektronice používají spíše výjimečně.

<span id="page-12-1"></span>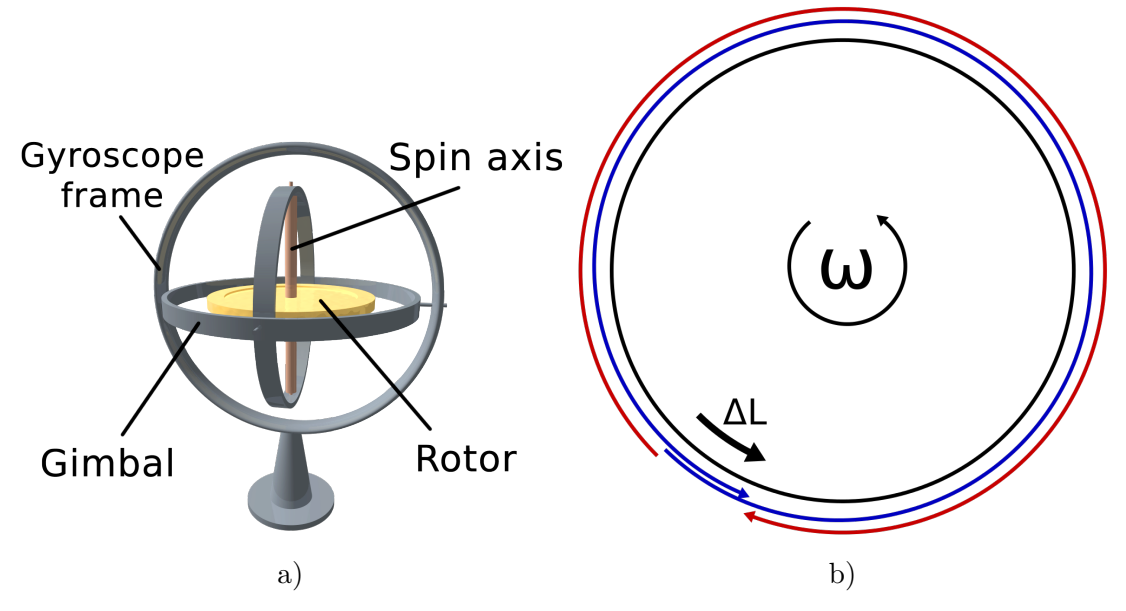

<span id="page-12-2"></span>**Obrázek 2.3.** a) Schéma klasického mechanického gyroskopu v kardanově závěsu [\[9](#page-38-9)] b) Ilustrace Sagnacova efektu [\[10\]](#page-38-10).

### **MEMS**

Nejrozšířenějším typem gyroskopů jsou MEMS gyroskopy. Všechny gyroskopy tohoto typu využívají Coriolisova efektu. Na tělesa v rotující neinerciální vztažné soustavě působí setrvačná síla úměrná vzdálenosti tělesa od osy otáčení a rychlosti otáčení, která je kolmá na jejich spojnici. Existují různé druhy konstrukcí, fungují ale velmi podobně. Základní část tvoří pružně upevněné tělísko, které periodicky kmitá kolmo k měřenému směru otáčení. Při rotaci senzoru dochází v průběhu kmitu k vychýlení pružně upevněného vnějšího rámu. Míra vychýlení je zaznamenána například změnou kapacity kondenzátorů, kterých je rám součástí.[[11\]](#page-38-11)

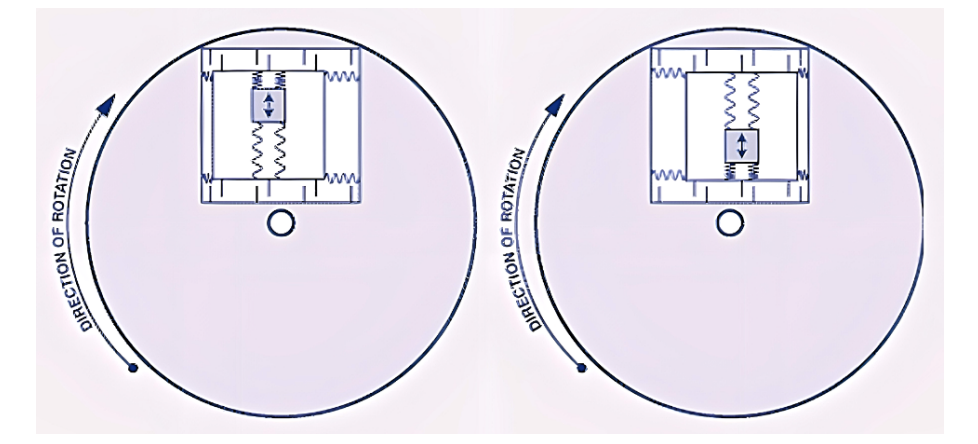

<span id="page-12-3"></span>**Obrázek 2.4.** Zjednodušené schéma snímače MEMS gyroskopu a příklad působení Coriolisovy síly na tělísko[[12\]](#page-38-12).

### <span id="page-12-0"></span>**2.2 Reprezentace orientace v prostoru**

Existuje několik matematických reprezentací orientace objektu v trojrozměrném prostoru. K jejímu úplnému popsání je zapotřebí počáteční stav či referenční souřadnicový systém, vůči kterému orientaci vyjadřujeme. Orientaci, respektive transformaci mezi dvěma souřadnicovými systémy lze vyjádřit například pomocí Eulerových úhlů, rotační

<span id="page-13-1"></span>matice, osy rotace a úhlu otočení či kvaternionem. Jednotlivé reprezentace mají své výhody a nevýhody. V práci jsem použil kvaterniony a Eulerovy úhly, proto níže uvádím jejich stručný popis.

### <span id="page-13-0"></span>**2.2.1 Eulerovy úhly**

Pro reprezentaci Eulerovými úhly je zapotřebí pouze tří parametrů (úhlů)  $\psi, \theta$  a  $\varphi$ . Úhly mohou reprezentovat rotace okolo původního neměnného souřadnicového systému (tzv. vnější rotace), nebo okolo os systému, který rotuje spolu s každou transformací (tzv. vnitřní rotace).

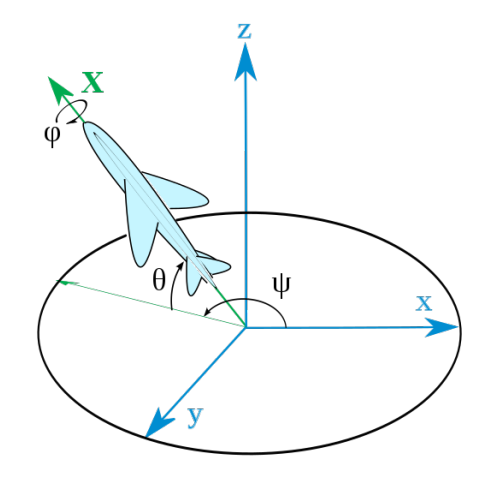

<span id="page-13-3"></span>**Obrázek 2.5.** Znázornění Eulerových úhlů.[\[13](#page-38-13)].

Hlavním problémem Eulerových úhlů je nejednoznačnost transformace v případě, že neznáme pořadí v jakém se mají jednotlivé rotace provést. Jeden zápis tedy může představovat několik různých transformací. Dalším problémem může být situace, kdy dvě rotační osy splynou dohromady, a tudíž není možné provést transformaci přímým otočením, tento jev se označuje termínem "gimbal lock".

### <span id="page-13-2"></span>**2.2.2 Kvaterniony**

Kvaterniony jsou nekomutativní čtyřrozměrná komplexní čísla. Lze je chápat jako čtveřice uspořádaných reálných čísel, pro která máme speciální definice operací. Jednotkové kvaterniony umožňují popsat orientaci tělesa v trojrozměrném prostoru. Na obrázku [2.6](#page-14-0) je znázorněna transformace souřadnicového systému A do souřadnicového systému B rotací okolo osy  $\hat{r}$  o úhel  $\theta$ .

<span id="page-14-1"></span>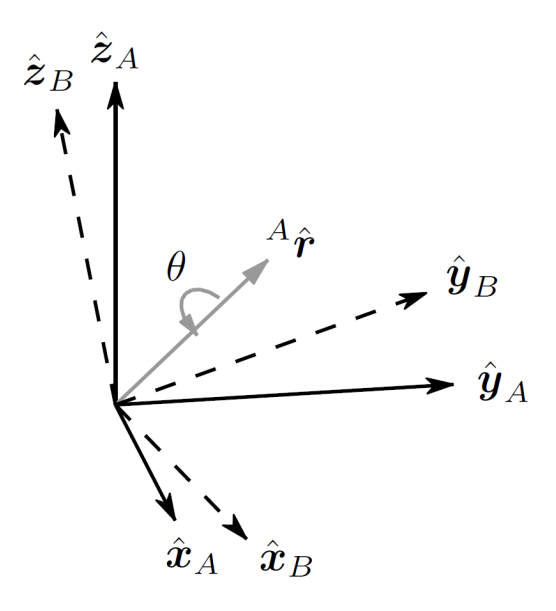

<span id="page-14-0"></span>**Obrázek 2.6.** Rotace souřadnicového systému A okolo osy  $\hat{r}$  o úhel  $\theta$  a výsledný souřadnicový systém B.[[14\]](#page-39-0).

Tuto rotaci lze popsat kvaternionem  ${}^A_Bq$ , jeho výpočet je uveden v rovnici [\(1\)](#page-14-2).

$$
{}_{B}^{A}q = [q_1 \ q_2 \ q_3 \ q_4] = [cos\frac{\theta}{2} \ -r_x sin\frac{\theta}{2} \ -r_y sin\frac{\theta}{2} \ -r_z sin\frac{\theta}{2}]
$$
 (1)

Násobení dvou kvaternionů můžeme značit symbolem ⊗. Složení dvou rotací popsaných kvaterniony ${}^A_Bq$ a ${}^B_Cq$ do rotace ${}^A_Cq$ pak lze definovat rovnicí [\(2\)](#page-14-3).

<span id="page-14-4"></span><span id="page-14-3"></span><span id="page-14-2"></span>
$$
{}_{C}^{A}q = {}_{C}^{B}q \otimes {}_{B}^{A}q \tag{2}
$$

Pro kvaternion  ${}_{B}^{A}q = [q_1 \ q_2 \ q_3 \ q_4]$  je definován sdružený kvaternion  ${}_{B}^{A}q^*$  rovnicí [\(3\).](#page-14-4) Jednotkové sdružené kvaterniony reprezentují opačné rotace.

$$
{}_{B}^{A}q^* = {}_{A}^{B}q = [q_1 \ -q_2 \ -q_3 \ -q_4]
$$
\n<sup>(3)</sup>

Reprezentace rotací pomocí kvaternionů má několik hlavních výhod. První výhodou je nepřítomnost problematických krajních případů. Druhou výhodou je celkově nižší počet výpočetních operací potřebných při skládání rotací. Už při skládání dvou rotací je v případě kvaternionů zapotřebí 16 operací násobení, ale v případě násobení matic 27. U rotačních matic je navíc potřeba průběžně kontrolovat rovnost  $R \cdot R^T = I$ . Kvůli akumulujícím se chybám při zaokrouhlování je tak potřeba matici ortogonalizovat. Ortogonalizace se provádí například pomocí SVD (singular value decomposition). Kvaterniony složených rotací je sice potřeba normalizovat, normalizace je ale výpočetně výrazně méně náročná než ortogonalizace matice.

Výhodou může být i menší množství dat potřebných k uchování jednotlivých rotací, pokud je nechceme převádět do jiného zápisu.

Interpolace dvou kvaternionů je také jednodušší než v případě rotačních matic.

Za jejich nevýhodu můžeme považovat snad jen jejich neintuitivnost a fakt, že dva různé kvaterniony mohou reprezentovat stejnou rotaci, což může komplikovat jejich porovnávání.

# <span id="page-15-1"></span><span id="page-15-0"></span>**2.3 Dead reckoning**

Systémy využívající pouze dat z IMU využívají k určení současného odhadu polohy metody známé jako "dead reckoning". Metoda vychází z předcházejícího odhadu polohy, odhadnutého vektoru rychlosti a uplynulého času. Metoda k tomu obvykle využívá data z akcelerometrů, gyroskopů, případně magnetometrů či barometrů, která poskytuje IMU.

Teoreticky trojice akcelerometrů a gyroskopů v kombinaci se znalostí počátečního bodu a vektoru rychlosti pro výpočet trajektorie zařízení v prostoru stačí. Za předpokladu, že zařízení nebude během měření jakkoliv rotovat, stačí k tomu dokonce pouze data z akcelerometrů.

Tyto systémy postrádají vnější zdroj informací o své poloze vůči okolí, jakým je například GPS. Odhad polohy těchto systémů proto kvůli nedokonalosti senzorů trpí akumulací chyb a s uplynulým časem tak rychle narůstá odchylka od skutečné polohy. Tento efekt je znám pod termínem "drift". Například data z akcelerometru se při výpočtu odhadu relativní polohy musí dvakrát integrovat, kvůli čemuž se jakákoliv chyba výrazně projeví. Z tohoto důvodu se tyto systémy obvykle používají pouze pro časově omezené aplikace. Případně pro aplikace, při kterých můžeme úlohu zjednodušit například omezením sledovaní pohybu pouze do dvou rozměrů, či nastavením maximálních, či minimálních povolených vzdáleností od určitých bodů v prostoru. Za účelem minimalizace driftu jsou na IMU často přidávány další senzory. Nejčastěji to bývají magnetometry, díky kterým je možné eliminovat drift okolo svislé osy sledováním magnetického pole země, případně barometry pro přibližné sledování nadmořské výšky.

# <span id="page-16-1"></span><span id="page-16-0"></span>**Kapitola3 Návrh řešení**

V této části práce podrobněji popíšu, jak jsem postupoval při vytváření jednotlivých částí řešení. Uvedu zde i některé postupy, které jsem nakonec nepoužil a důvody, proč jsem tak učinil.

# <span id="page-16-2"></span>**3.1 Přenos a zpracování dat**

V průběhu práce byla data z testovacího zařízení přenášená do PC k dalšímu zpracování a vizualizaci. Na obrázku [3.1](#page-16-4) je fotografie testovacího zařízení. Zařízení pro jejich příjem a přenos do PC je možno vidět níže na obrázku [3.2.](#page-16-5)

Nejprve jsem k zobrazení a záznamu naměřených dat využíval program SerialPlot, ze kterého jsem zaznamenaná data exportoval do souborů CSV pro pozdější analýzu v programu MATLAB. Později jsem funkci příjmu dat implementoval přímo

do MATLABovské verze programu, se záměrem získat možnost okamžitého vyhodnocování a vizualizace dat.

Vzorkovací frekvence zařízení byla nastavena na 100 *Hz*. Aby tedy nedocházelo k nárůstu zpoždění vyhodnocení dat programem, bylo nutné nová data zpracovat za méně než 10 *ms*.

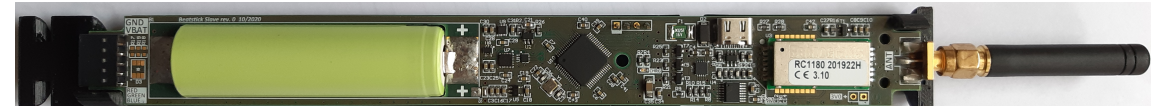

**Obrázek 3.1.** Fotografie testovacího zařízení.

<span id="page-16-4"></span>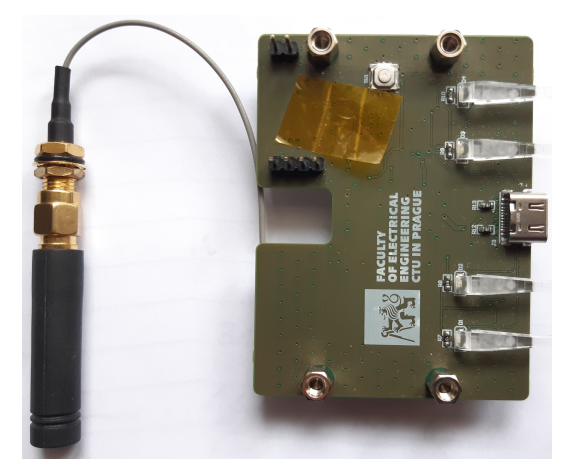

**Obrázek 3.2.** Fotografie zařízení sloužícího k přijímání dat z testovacího zařízení.

# <span id="page-16-5"></span><span id="page-16-3"></span>**3.2 Detekce pohybu**

Jak již bylo řečeno v sekci o "Dead reckoning", odhad polohy zařízení pouze pomocí dat z IMU trpí akumulací chyb. Tato skutečnost činí nepřetržité sledování polohy během <span id="page-17-1"></span>celého průběhu cvičení nepraktickým. Cvičením v tomto případě myslím dobu, během které uživatel zachází se zapnutým zařízením.

Za určitých předpokladů je však možné odhadnout, kdy se uživatel pokouší během cvičení vykonat jednotlivé cviky. Z tohoto důvodu program sleduje polohu zařízení pouze v těchto časových intervalech.

Detekce těchto pokusů závisí na předpokladu, že uživatel vykoná pokus s dostatečným zrychlením translační složky pohybu nebo otočí zařízením dostatečnou úhlovou rychlostí. Program sčítá velikosti rozdílů posledních pěti měření akcelerometru a porovnává je s heuristicky určenou hraniční hodnotou.

Později implementované porovnávání velikosti odhadnutého vektoru zrychlení (po odečtení tíhového zrychlení) s hraniční hodnotou mělo srovnatelnou úspěšnost detekce, ale nebylo použito ve finální verzi programu. Jiné způsoby, jako například výpočet velikosti celkového naměřeného zrychlení (specifické síly), se prokázaly jako nevhodné.

## <span id="page-17-0"></span>**3.3 Sledování orientace a polohy**

### <span id="page-17-2"></span>**3.3.1 Výpočet orientace**

K výpočtu trajektorie z inerciálních dat potřebujeme nejdříve zjistit orientaci zařízení v prostoru. V případě, že by byla známa počáteční orientace zařízení, stačila by teoreticky k jejímu sledování pouze data z gyroskopu. Protože ale počáteční orientaci neznáme, využijeme i měření akcelerometru.

Díky tomu, že akcelerometr měří statické zrychlení, můžeme s jeho pomocí za jistých předpokladů odhadnout směr gravitačního zrychlení. Podle naměřených hodnot na jednotlivých osách akcelerometru lze pak vypočíst úhly, které tyto osy s vektorem tíhového zrychlení svírají. Je však zapotřebí ověřit, zda skutečně měříme gravitační zrychlení. Vytvořený program považuje naměřené zrychlení za tíhové, pokud je splněno několik podmínek. Například velikost naměřeného zrychlení musí přibližně odpovídat velikosti tíhového zrychlení. Přesný popis podmínky lze zapsat jako:  $||[Acc_x Acc_y Acc_z]| - 1000| \le 20[mg].$ 

Aby se předešlo započítání vektorů zrychlení, které mají správnou velikost pouhou náhodou, je vyžadováno, aby se hodnota posledních pěti měření příliš nelišila.

Je také vyžadováno, že program v danou dobu nedetekoval pokus o cvik.

Tyto podmínky sice nezaručují, že jediným zdrojem zrychlení je gravitace, pro tuto aplikaci jsou však postačující.

Využití pouze akcelerometru a gyroskopu vystavuje systém riziku driftu okolo svislé osy. K redukci tohoto jevu se obvykle používá magnetometr. V našem případě však není jeho využití potřebné, protože poloha zařízení je sledována pouze v krátkých časových intervalech (≤ 1). Během těchto intervalů je chyba odhadu rotace okolo svislé osy zanedbatelná a změnu orientace zařízení mezi jednotlivými intervaly nesledujeme.

### <span id="page-17-3"></span>**3.3.2 Low-pass filtr**

K potlačení šumu akcelerometru byl použit jednoduchý low-pass filtr. K výpočtu orientace je v programu použita průměrná hodnota posledních pěti měření. Na dále uvedeném grafu lze vidět vliv filtru na výstup akcelerometru.

<span id="page-18-1"></span>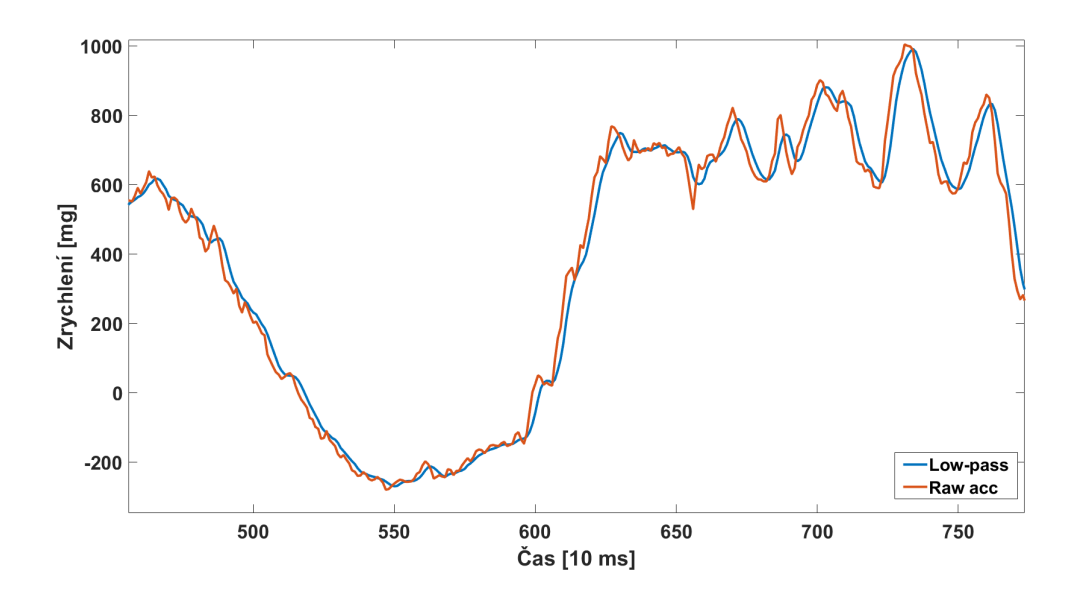

<span id="page-18-2"></span>**Obrázek 3.3.** Ukázka vlivu low-pass filtru na data měřená jednou osou akcelerometru.

### <span id="page-18-0"></span>**3.3.3 Komplementární filtr**

Akcelerometr i gyroskop poskytují cenné údaje o orientaci v prostoru. Komplementární filtr nabízí jednoduchý způsob, jak získat přesnější odhad využitím obou. Komplementární filtr kombinuje low-pass a high-pass filtr. Upřednostňuje gyroskop, pokud vrací vysoké hodnoty úhlové rychlosti, nebo naopak akcelerometr ve chvíli, kdy se zařízení otáčí pomaleji. Akcelerometry totiž trpí šumem a při otáčení či zrychlování nevrací přesný směr tíhového zrychlení. Akcelerometr však vektor tíhového zrychlení dokáže sledovat neomezeně dlouho bez vlivu na přesnost. Jeho měření tedy nemá tzv. "drift". Naopak odhad gyroskopu díky integraci tolik nešumí ani není citlivý na vnější vlivy. Chyby měření se však také integrují, což má za následek postupně se zvětšující odchylku.

Vytvořený komplementární filtr používá k reprezentaci rotací kvaterniony. Nový rotační kvaternion je vypočten každých 10 ms z nově naměřených dat a předchozího kvaternionu. Nejprve je předchozí kvaternion aktualizován složením s kvaternionem rotace za posledních 10ms vypočteným z dat gyroskopu dle rovnice [\(1\)](#page-18-3).

<span id="page-18-3"></span>
$$
q_t = q_{t-1} + \left(\frac{1}{2} \cdot q_{t-1} \otimes [0 \omega_x \omega_y \omega_z] \right) \cdot \Delta t \tag{1}
$$

V rovnici [\(1\)](#page-18-3) značí symbol ⊗ násobení dvou kvaternionů a  $\omega$  naměřené úhlové rychlosti na jednotlivých osách. Následuje korekce naklonění od svislé osy pomocí komplementárního kvaternionu. Osa rotace komplementárního kvaternionu je kolmá na otočený vektor zrychlení a svislou osu.

<span id="page-19-1"></span>*3. Návrh řešení* **..........................................**

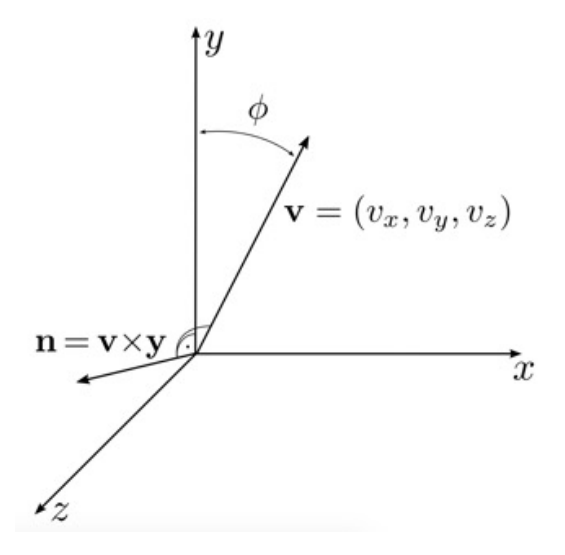

<span id="page-19-0"></span>**Obrázek 3.4.** Grafické znázornění korekce naklonění od svislé osy pomocí komplementárního kvaternionu[[15\]](#page-39-1).

Úhel  $\theta$  v obrázku [3.4](#page-19-0) je vypočten z druhé složky otočeného vektoru zrychlení podle rovnice [\(2\)](#page-19-2).

<span id="page-19-3"></span><span id="page-19-2"></span>
$$
\theta = \arccos(v_y) \tag{2}
$$

Na obrázku [3.4](#page-19-0) značí $v=(v_x,v_y,v_z)$  normovaný vektor naměřeného zrychlení, který byl otočen pomocí odhadnutého kvaternionu $\boldsymbol{q}_t$ z rovnice [\(1\).](#page-18-3) V implementovaném filtru byl místo neupraveného měření akcelerometru použit výstup low-pass filtru. Komplementární kvaternion $q_c$ je z něj vypočten podle rovnice $\left(3\right)$ 

$$
q_c = \left[ \cos\left(\frac{\theta}{2}\right), \sin\left(\frac{\theta}{2}\right) \cdot \left[ -v_z, 0, v_x \right] \right] \tag{3}
$$

Korekce komplementárním kvaternionem předpokládá, že akcelerometr měří tíhové zrychlení. Jeho použití je proto podmíněno splněním několika podmínek. Jednou z těchto podmínek je, že nebyl detekován pokus o cvik.

Filtr na rozdíl od základní verze má navíc dynamicky se měnící parametr upravující velikost úhlu  $\theta$ . Jeho velikost se mění spolu s mírou nestálosti měření akcelerometru. Tato část filtru tedy interpoluje mezi dvěma kvaterniony, protože hledaný kvaternion je také jednotkový, jedná se o sférickou lineární interpolaci. Na obrázku [3.5](#page-20-2) je zobrazeno zjednodušené schéma vytvořeného filtru.

<span id="page-20-1"></span>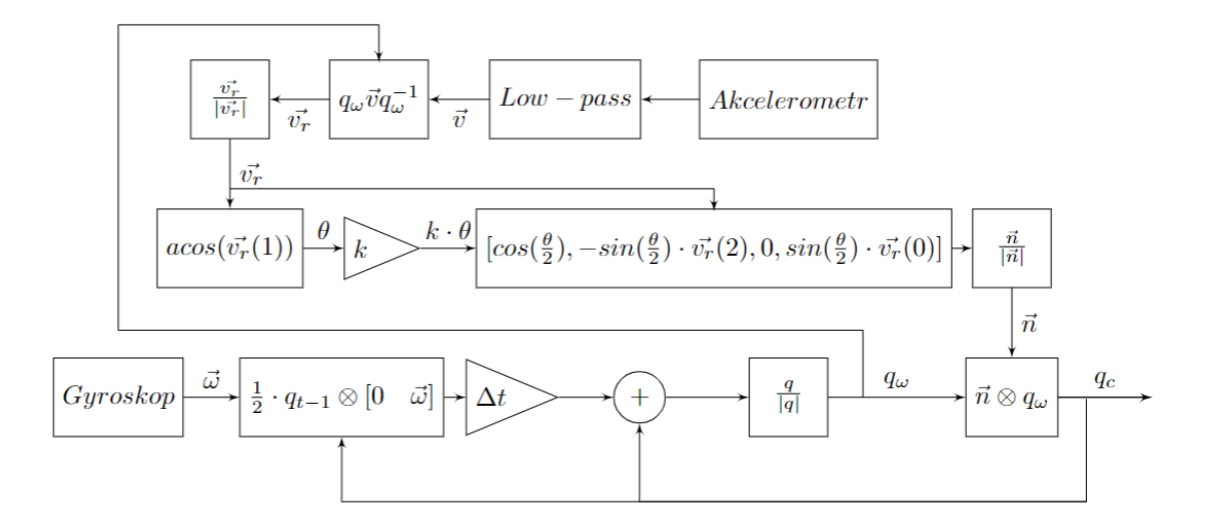

<span id="page-20-2"></span>**Obrázek 3.5.** Zjednodušené blokové schéma vytvořeného komplementárního filtru.

# <span id="page-20-0"></span>**3.4 Definice cviků**

Pohyby, které mělo zařízení podle zadání rozpoznat jako daný cvik, byly zadané formou videozáznamu uživatele, který je vykonával. Popis cviků tedy bylo zapotřebí určitým způsobem formalizovat.

Cviky jsem rozdělil do tří základních tříd, které dále budu označovat jako "přímky", "půlkružnice" a "rotace". Metody klasifikace pohybů do těchto tříd jsou uvedeny v další části práce.

Kromě rozdělení do těchto tříd jsou jednotlivé cviky definovány množinou parametrů, které jsou u pohybů sledovány a intervalů, kterým dané parametry musí náležet. Některé ze zadaných cviků byly mírně upraveny za účelem snížení vzájemné podobnosti cviků. Cvik č.6 byl vyřazen úplně, kvůli shodě se cvikem č.1. V záznamu se prakticky lišil pouze orientací vůči uživateli.

Níže uvedené ilustrace jsou zde uvedené především pro přiblížení charakteru zadaných cviků čtenáři. Ilustrace tedy neobsahují kompletní popis parametrů cviků. Osa popsaná písmenem *Z* znázorňuje směr vektoru tíhového zrychlení. Osy na ní kolmé popsané nejsou, protože na jejich orientaci vůči směru pohybu nezáleží. Pohyb vždy začíná v pozici označenou písmenem *A* a končí v pozici *B*. Za počáteční bod pohybu je vždy brán počátek soustavy souřadnic, který zde není znázorněn průnikem zobrazených os. Cvičební pomůcka má tvar tyče, proto je na ilustracích zobrazena červenou barvou jako průmět válcového tělesa. Při prohlížení ilustrací je vhodné mít na paměti, že znázorňují pouze vzor, kterému se uživatel snaží přiblížit. Skutečné pohyby vykonané uživatelem se často velmi liší.

<span id="page-21-1"></span>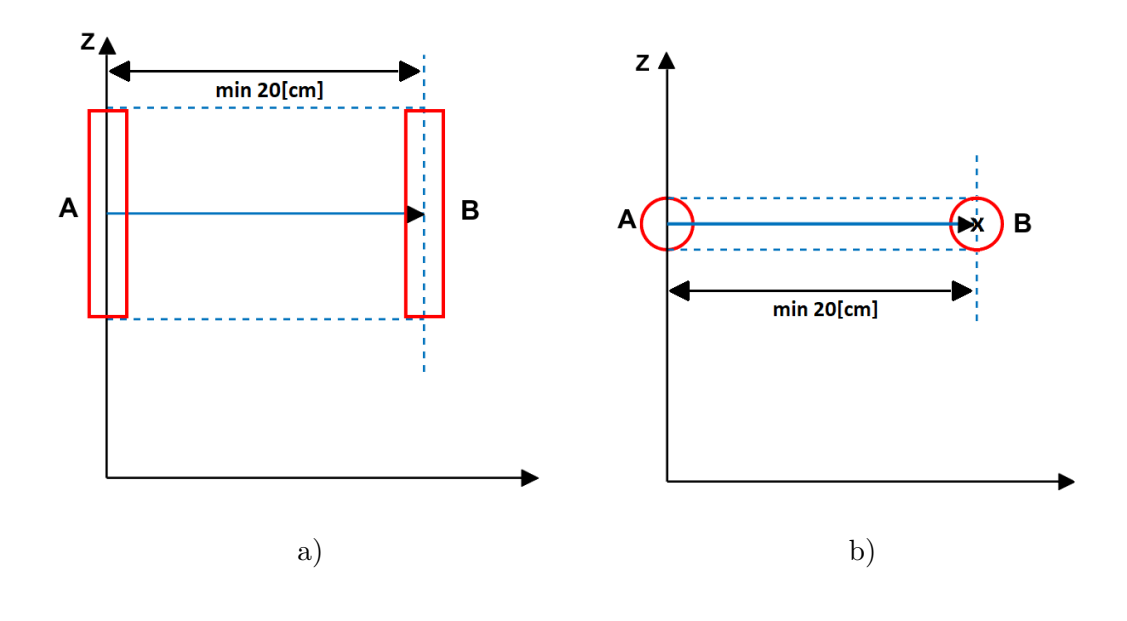

<span id="page-21-0"></span>**Obrázek 3.6.** a) Ilustrace definice cviku č.1 b) Ilustrace definice cviku č.2

Cviky č.1 a 2 jsou translační pohyby, které se od sebe liší pouze nakloněním zařízení v průběhu pohybu.

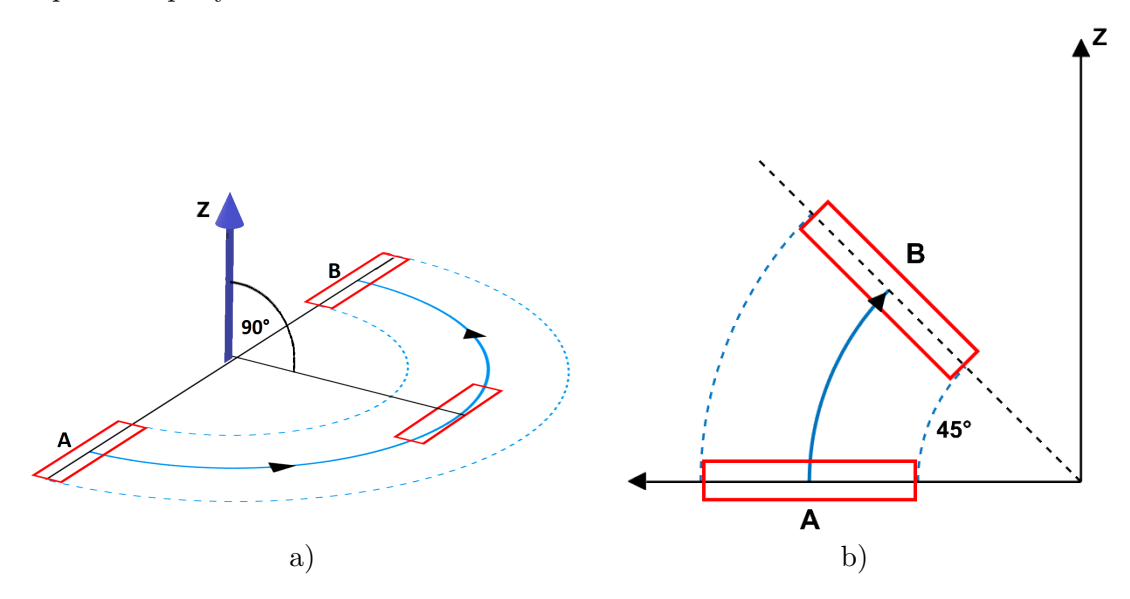

<span id="page-21-2"></span>**Obrázek 3.7.** a) Ilustrace definice cviku č.3 b) Ilustrace definice cviku č.4

<span id="page-22-1"></span>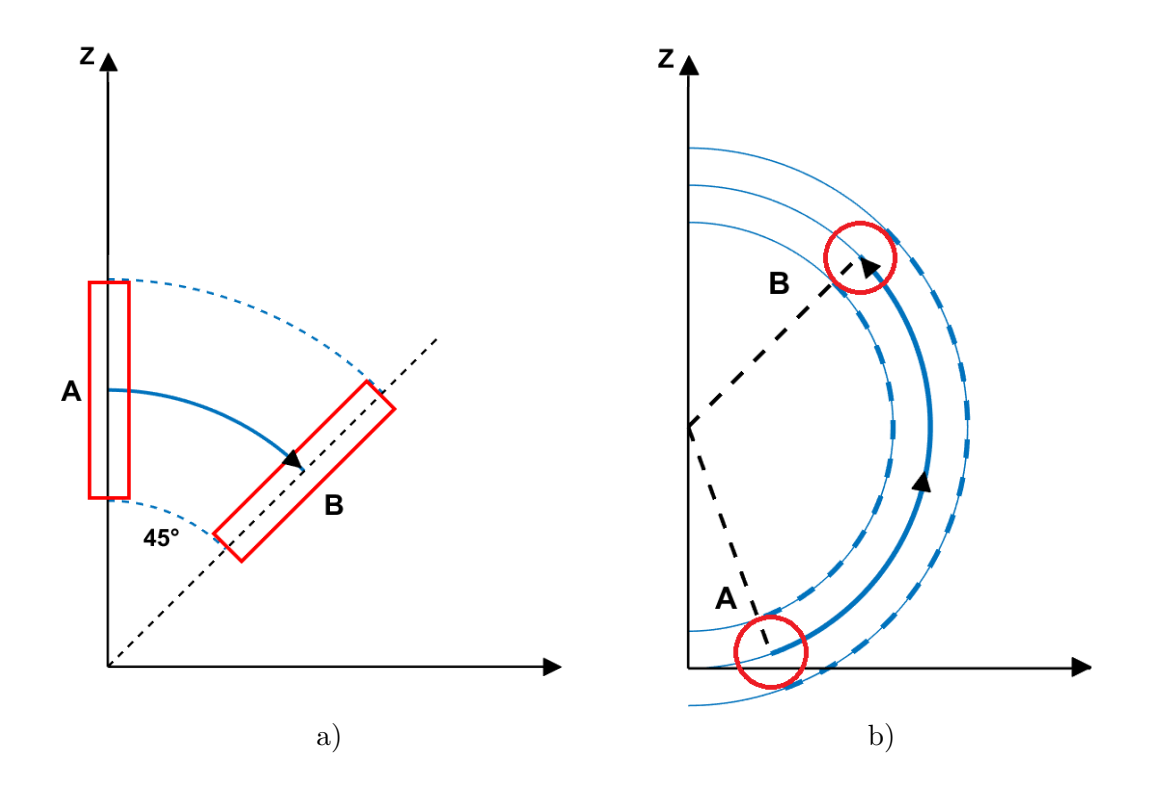

<span id="page-22-0"></span>**Obrázek 3.8.** a) Ilustrace definice cviku č.5 b) Ilustrace definice cviku č.7

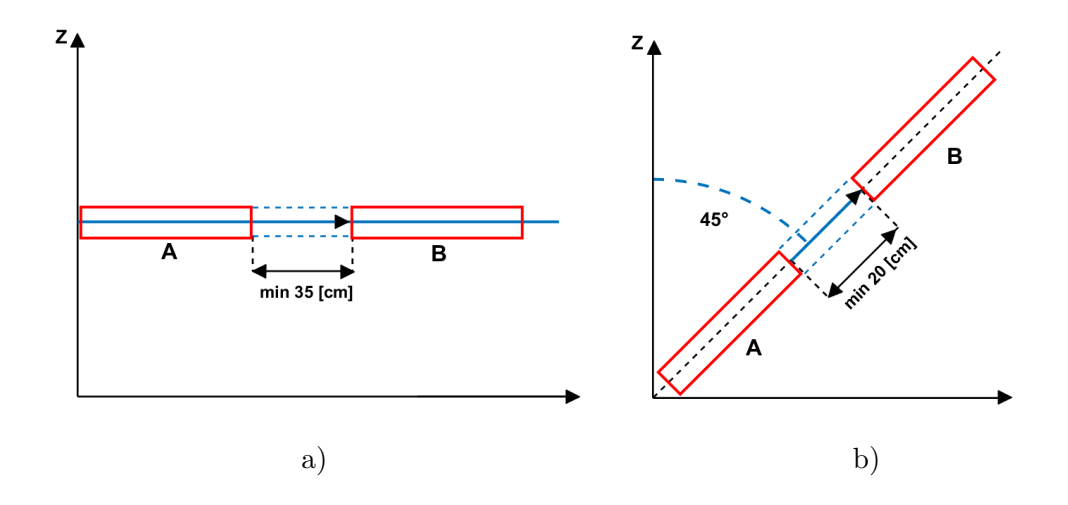

<span id="page-22-2"></span>**Obrázek 3.9.** a) Ilustrace definice cviku č.8 b) Ilustrace definice cviku č.9

<span id="page-23-1"></span>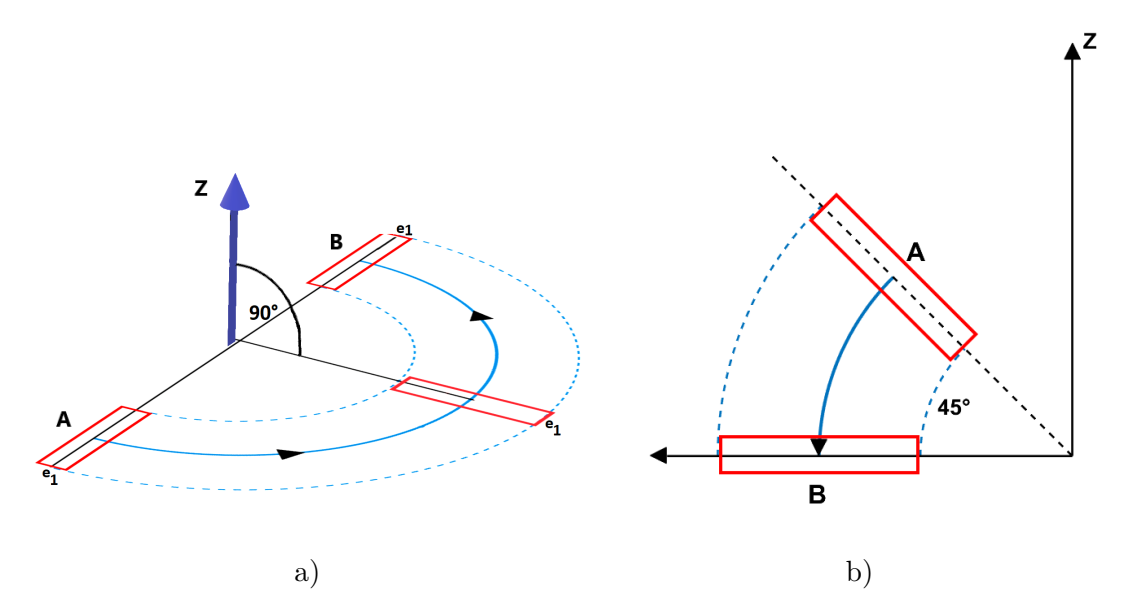

<span id="page-23-2"></span>**Obrázek 3.10.** a) Ilustrace definice cviku č.10 b) Ilustrace definice cviku č.12 Cvik č. 11 lze jednoduše popsat jako volný pád ve svislé poloze trvající dostatečně dlouho na to, aby došlo k jeho detekci. K tomu stačí přibližně 50 *ms*, tedy volný pád z výšky nejméně 1 cm.

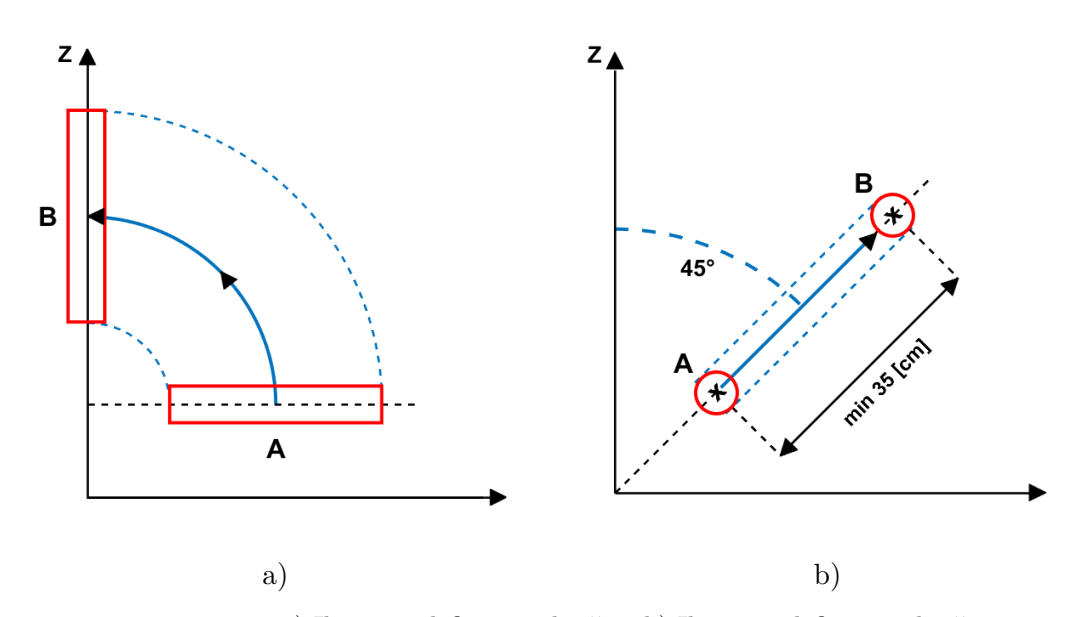

<span id="page-23-3"></span>**Obrázek 3.11.** a) Ilustrace definice cviku č.13 b) Ilustrace definice cviku č.14 Cvik č. 15 lze popsat jako rotaci okolo svislé osy o minimálně 70 stupňů se zařízením v horizontální poloze, při které se zařízení příliš nevzdálí od počátečního bodu.

## <span id="page-23-0"></span>**3.5 Vizualizace dat**

Za účelem snazšího testování vykresluje běžící program graf náklonu zařízení. Součástí této vizualizace je znázornění intervalů, během kterých se podle programu uživatel pokusil vykonat určitý cvik a výsledek jeho klasifikace v příkazovém řádku. Příklad této vizualizace je vidět na obrázku [3.12](#page-24-3).

<span id="page-24-1"></span>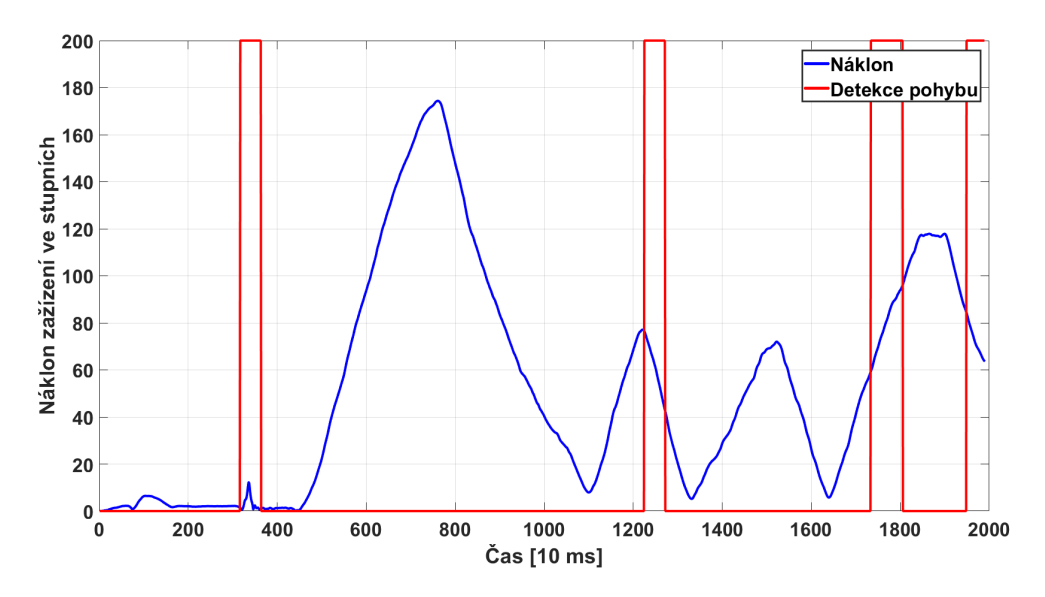

<span id="page-24-3"></span>**Obrázek 3.12.** Ukázka vizualizace náklonu zařízení a detekce pokusů o cvik.

Přijatá data jsou ukládána do pracovní paměti programu. Pro účely vizualizace dat jsem implementoval funkci vykreslující trajektorie jednotlivých pohybů včetně znázornění orientace zařízení v každém vypočteném bodu trajektorie a odhadnutém směru tíhového zrychlení. Příklady této vizualizace jsou uvedeny dalších částech práce.

## <span id="page-24-0"></span>**3.6 Rozpoznání cviků**

V této části práce blíže popíšu postupy, které jsem v průběhu práce využil ke klasifikaci pohybů do výše zmíněných tříd a k jejich úplnému rozpoznání. Nejdříve zde uvedu postupy, které jsem později opustil. Postupy použité v konečné verzi práce, jsou uvedeny na konci této sekce.

### <span id="page-24-2"></span>**3.6.1 Dynamic time warping**

Metodu dynamického borcení časové osy (DTW) je možné použít k nalezení souvisejících bodů časového průběhu dvou signálů a k jejich následnému porovnání. Metoda je schopna porovnávat i signály rozdílné délky trvání. Metoda má své využití například v programech na rozpoznávání řeči [\[16](#page-39-2)].

Kvůli výpočetní náročnosti je praktická jen pro omezené množství vzorů.

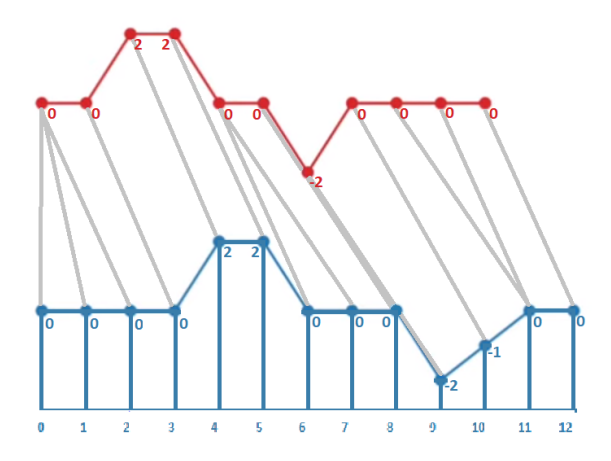

<span id="page-24-4"></span>**Obrázek 3.13.** Grafické znázornění principu DTW.

<span id="page-25-1"></span>V raných fázích práce jsem zvažoval a částečně i vyzkoušel tuto metodu na zadaný problém aplikovat. Nejprve jsem vytvořil dva vzory pro dva druhy cviků z naměřených dat z akcelerometrů. Tedy tři křivky pro každý vzor. S využitím již implementované verze DTW v MATLABu jsem následně testoval funkčnost na malém vzorku měření.

Tento přístup byl následně opuštěn. Metoda vracela požadované výsledky pouze při zachování intenzity zrychlení a orientace zařízení vůči uživateli. Metoda je také výpočetně náročná a její implementace v jazyce C oproti jiným metodám komplikovaná.

DTW lze aplikovat i na množinu bodů určujících trajektorii v trojrozměrném prostoru [\[17](#page-39-3)]. Zadání však vyžaduje nezávislost na orientaci vůči uživateli. Bylo by tedy nutné vzor zarovnat s vypočtenou trajektorií rotací okolo svislé osy, nebo vytvořit velké množství vzorů.

Trajektorie samotná navíc neposkytuje k rozpoznání cviků všechny potřebné informace. Některé cviky se totiž liší pouze orientací zařízení během pohybu.

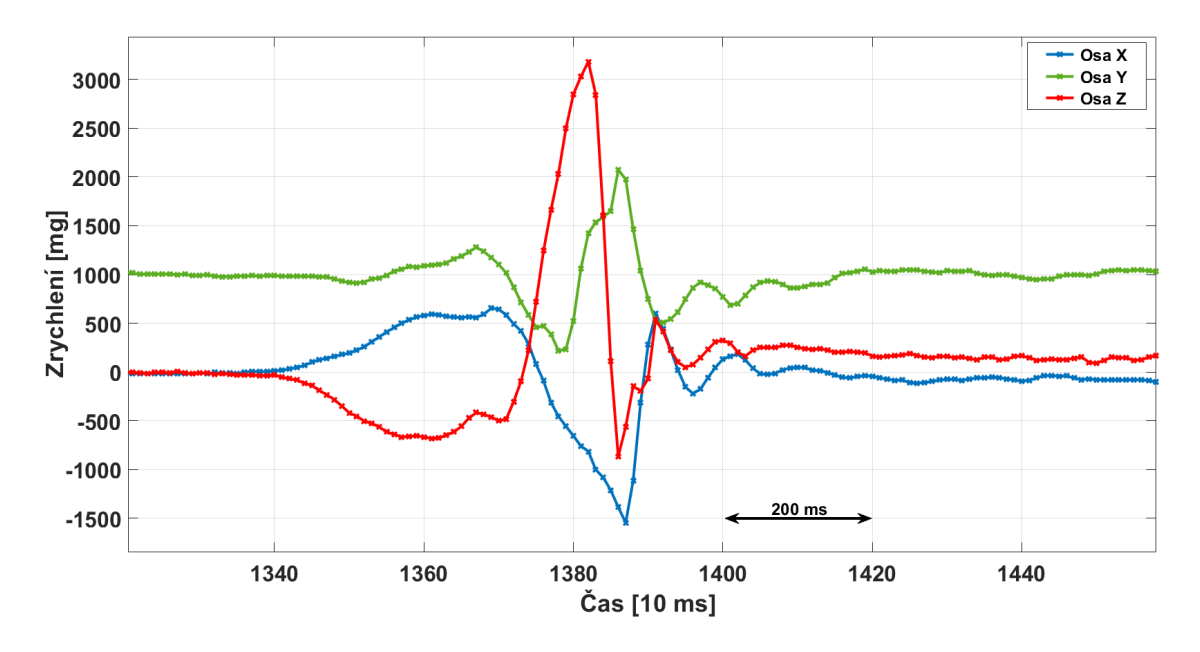

<span id="page-25-0"></span>**Obrázek 3.14.** Ukázka výstupu akcelerometru, jehož část byla použita jako vzor pro DTW.

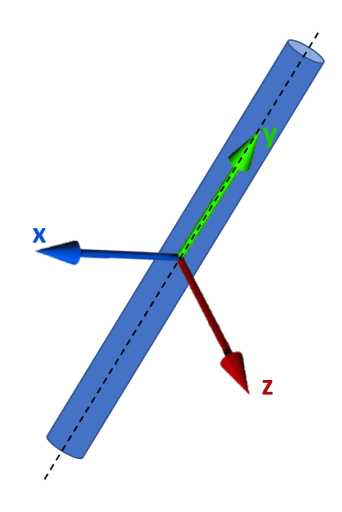

<span id="page-25-2"></span>**Obrázek 3.15.** Grafické znázornění uspořádání os inerciálních senzorů v zařízení.

### <span id="page-26-1"></span><span id="page-26-0"></span>**3.6.2 Klasifikace pohybů do tříd**

Pro klasifikaci pohybů do třídy "přímek" nebo "půlkružnic" jsem postupně otestoval několik metod. Do třídy "rotací" je zařazen každý pohyb, jehož trajektorie je dostatečně krátká a rozdíl počátečního a konečného náklonu dostatečně velký. Pohyb tedy může být současně zařazen například do třídy "půlkružnic" a "rotací".

Je asi zřejmé, že od vypočtené trajektorie nevyžadujeme ani neočekáváme přesnou přímku nebo půlkružnici. Zadání také nutně nevyžaduje, aby pohyby, které nejsou definované jako cvik, nebyly jako cvik rozpoznány. V principu tedy stačí, aby definované cviky byly správně rozpoznány. Výsledné řešení je kompromisem mezi snahou zajistit maximální možnou úspěšnost rozpoznání definovaných cviků a minimalizací množství nedefinovaných pohybů, které program chybně určí jako známé cviky.

Je také důležité uvědomit si, že klasifikace probíhá při sledování trajektorie neustále. Metody tedy pracují pouze s postupně se prodlužující částí trajektorie bez znalosti cílové polohy.

#### **. Ortogonální regrese**

Ortogonální regrese (ODR - orthogonal distance regression), jinak známá jako TLS (total least squares), je metoda minimalizující součet druhých mocnin kolmých vzdáleností bodů vypočtené trajektorie od dané křivky[[18\]](#page-39-4). V tomto případě byla počítána vzdálenost od přímky procházející počátkem. Od určité velikosti poměru celkového součtu odchylek k počtu bodů byl pohyb klasifikován jako "půlkružnice". Na obrázku [3.16](#page-26-2) je grafické znázornění této metody ve dvou rozměrech.

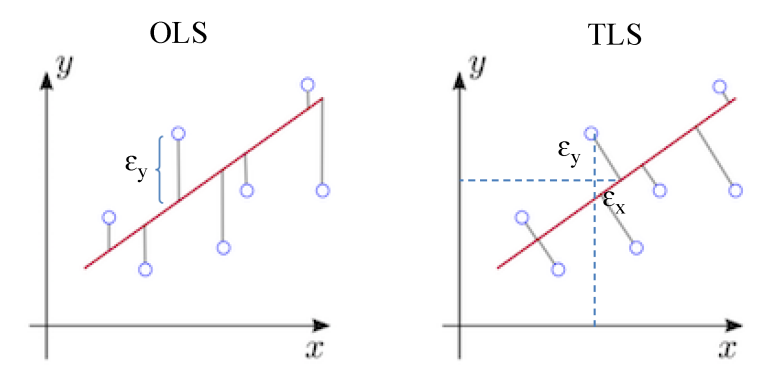

<span id="page-26-2"></span>**Obrázek 3.16.** Grafické znázornění rozdílu mezi standardní metodou nejmenších čtverců (OLS) a metodou TLS. Převzato z[[19\]](#page-39-5).

Metoda se ukázala jako nevhodná z několika důvodů. Vypočtené body trajektorie nejsou rovnoměrně rozprostřené po trajektorii. Zařízení se po ní nepohybuje konstantní rychlostí, což způsobuje, že například na jejím začátku jsou tyto body od sebe méně vzdálené než na jiných částech trajektorie. To má za následek nerovnoměrný vliv jednotlivých částí trajektorie na výsledek klasifikace. K odstranění problému by bylo zapotřebí vypočíst novou množinu bodů trajektorie, nebo přiřadit jednotlivým bodům váhu v závislosti na jejich vzájemné vzdálenosti.

Pohyby, jejichž trajektorie připomínaly například sinusoidu, byly klasifikovány jako půlkružnice, přestože se jednalo o pokus vykonat přímočarý pohyb. Tento problém by nejspíš bylo možné řešit proložením kružnicí nebo kulovou plochou s omezenou velikostí poloměru. Kvůli implementační a výpočetní náročnosti těchto řešení jsem podobná řešení opustil.

U trajektorií provedených cviků se navíc ukázalo, že hlavním zdrojem nepřesnosti trajektorií je sám uživatel. Tedy, že vypočtená trajektorie přibližně odpovídá té sku<span id="page-27-1"></span>tečné, ale liší se od požadované. Navíc rozdíly trajektorií od vzoru se mezi jednotlivými pokusy liší, ale souřadnice koncových a samozřejmě i počátečních bodů trajektorie obvykle odpovídají požadovaným. Z tohoto důvodu jsem se rozhodl považovat počáteční i koncové body trajektorie za dané a zkoumat především charakter trajektorie mezi těmito body.

### **. Metoda A**

Tato metoda je výsledkem snahy přijít s co možná nejjednodušším řešením pro případ, že by se zpracování trajektorie jinou metodou prokázalo jako příliš výpočetně náročné.

Myšlenka spočívá ve faktu, že při přímočarém pohybu se nemění směr vektoru rychlosti. Na začátku pohybu je z několika prvních měření akcelerometru vypočten počáteční vektor rychlosti. Po zbytek pohybu je počítán úhel mezi počátečním vektorem a současným odhadem vektoru rychlosti. Pokud tento úhel kdykoliv během pohybu překročil stanovenou hranici, byl klasifikován jako "půlkružnice". Tato metoda tedy nevyžaduje ani výpočet bodů trajektorie.

Dle očekávání byla metoda kvůli závislosti na počátečním odhadu neúspěšná při klasifikaci neprecizně provedených pohybů. Především u cviků č. 8 a 9, jejichž počáteční vektor rychlosti často neodpovídá výslednému směru pohybu.

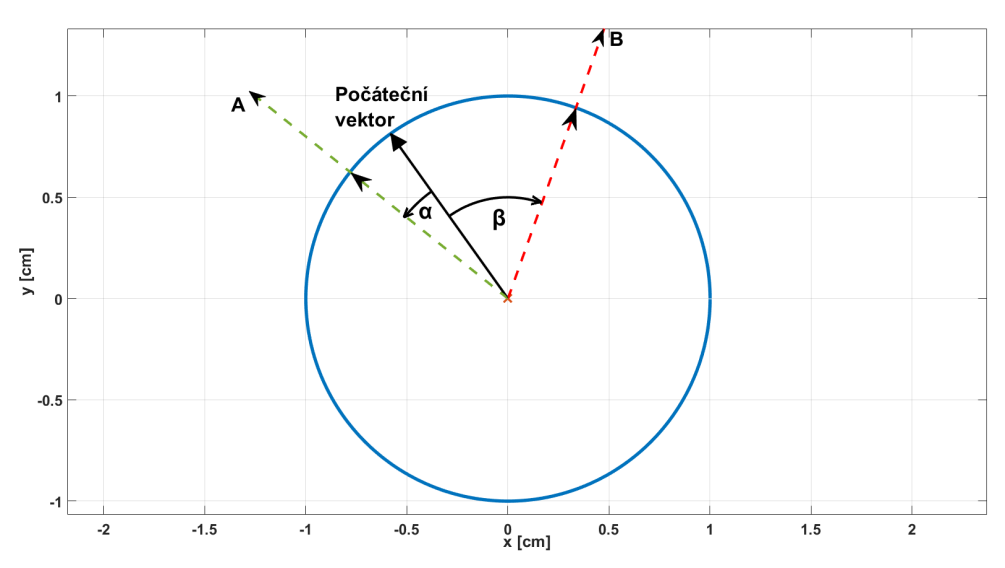

<span id="page-27-0"></span>**Obrázek 3.17.** Grafické znázornění metody klasifikace A.

#### **. Metoda B**

Důvodem k vytvoření této metody bylo pozorování charakteru neprecizně vykonaných cviků, které by měly být klasifikovány jako "půlkružnice". Trajektorie totiž ne vždy připomínaly pohyb po kružnici. Většina se však nechala přibližně popsat jako pohyb po sféře (kulové ploše). Toto zjištění není překvapivé, pokud si uvědomíme, že některé z těchto cviků mají být výsledkem rotace okolo jednoho z kloubů uživatele.

Za střed kulové plochy je brán střed spojnice počátečního a koncového bodu trajektorie. Poloměr je stanoven jako polovina vzdálenosti těchto bodů. Dále je počítána vzdálenost bodů trajektorie od kulové plochy dělená jejich počtem. Vzdálenost bodu trajektorie od kulové plochy je počítána z rovnice  $(4)$ , kde  $p_n$  jsou souřadnice bodu trajektorie,  $s_n$  souřadnice středu sféry,  $r$  její poloměr a  $d$  výsledná vzdálenost.

<span id="page-27-2"></span>
$$
d = ||[p_1 - s_1, p_2 - s_2, p_3 - s_3]| - r|
$$
\n(4)

<span id="page-28-1"></span>Metoda ovšem neposkytovala dostatečně dobré výsledky pro krátké pohyby ani pro pohyby, při kterých trajektorie nevytvořila celou půlkružnici. Problém spočívá v určení středu a poloměru sféry. Ty jsou dobře určené pouze koncem cviku, navíc jen v případě, že se zařízení dostane do bodu středově souměrném s počátečním. Navíc stejně jako DTW jsou výsledky této metody ovlivněné nerovnoměrným rozmístěním vypočtených bodů trajektorie

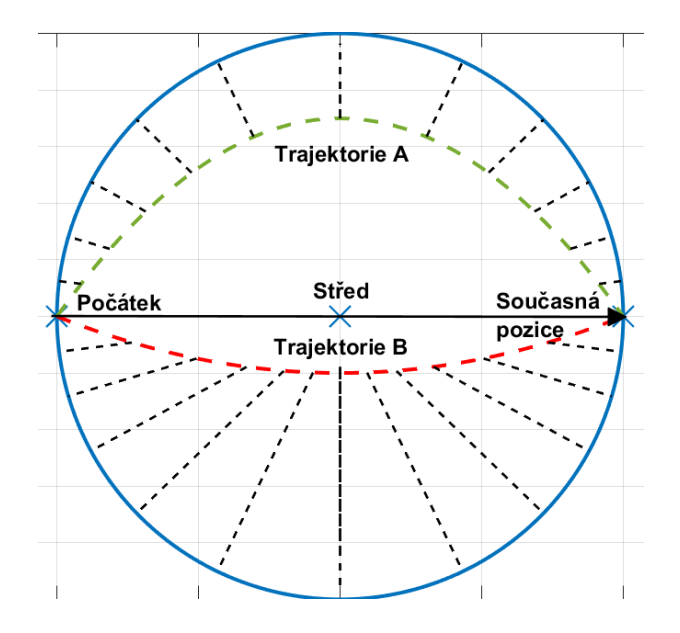

<span id="page-28-0"></span>**Obrázek 3.18.** Grafické znázornění metody klasifikace B.

### **. Metoda C**

Poslední metoda také vychází z myšlenky, že se pohyby třídy "půlkružnice" nechají obecněji popsat jako pohyby po povrchu sféry.

Metoda předpokládá, že trajektorie těchto pohybů by měly ležet v prostoru mezi sférou, která má menší poloměr než sféra, po které se zařízení pohybuje a druhou, která má poloměr větší. Informace o tom, zda trajektorie protíná sféru s větším poloměrem nám mnoho o jejím charakteru neposkytuje, protože předpokládáme, že trajektorie mají omezenou délku. Navíc se snažíme rozeznat pouze trajektorie připomínající přímky a půlkružnice.

Metoda tedy jednoduše kontroluje, zda některý z bodů trajektorie je blíže středu sfér než poloměr menší sféry. Pokud trajektorie sféru neprotíná, je pohyb klasifikován jako "půlkružnice", v opačném případě jako "přímka".

Navzdory jednoduchosti poskytovala tato metoda při testování lepší výsledky než výše uvedené metody.

Tato metoda proto byla implementována v konečné verzi řešení. Její grafické znázornění je možno vidět na obrázku [3.19](#page-29-0).

<span id="page-29-1"></span>*3. Návrh řešení* **..........................................**

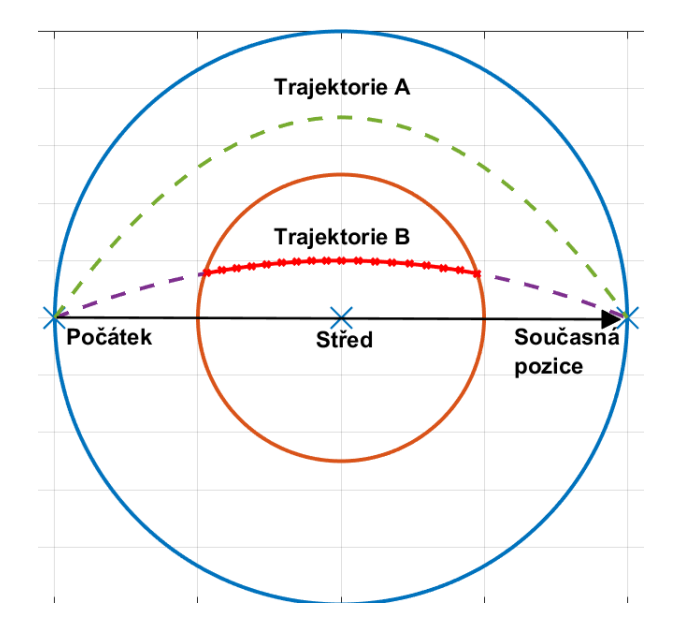

<span id="page-29-0"></span>**Obrázek 3.19.** Grafické znázornění metody klasifikace C.

Na níže uvedeném obrázku [3.20](#page-29-2) je zobrazen příklad vypočtené trajektorie pohybu. Zelené, modré a červené úsečky s jedním bodem na trajektorii znázorňují odhadnutou orientaci zařízení. Barevné označení os je stejné jako na obrázku [3.15.](#page-25-2) Svislá osa je určená odhadem tíhového zrychlení. Fialová úsečka je spojnice mezi počátečním a koncovým bodem trajektorie. Střed této úsečky je i středem zobrazené sféry použité ke klasifikaci tohoto pohybu.

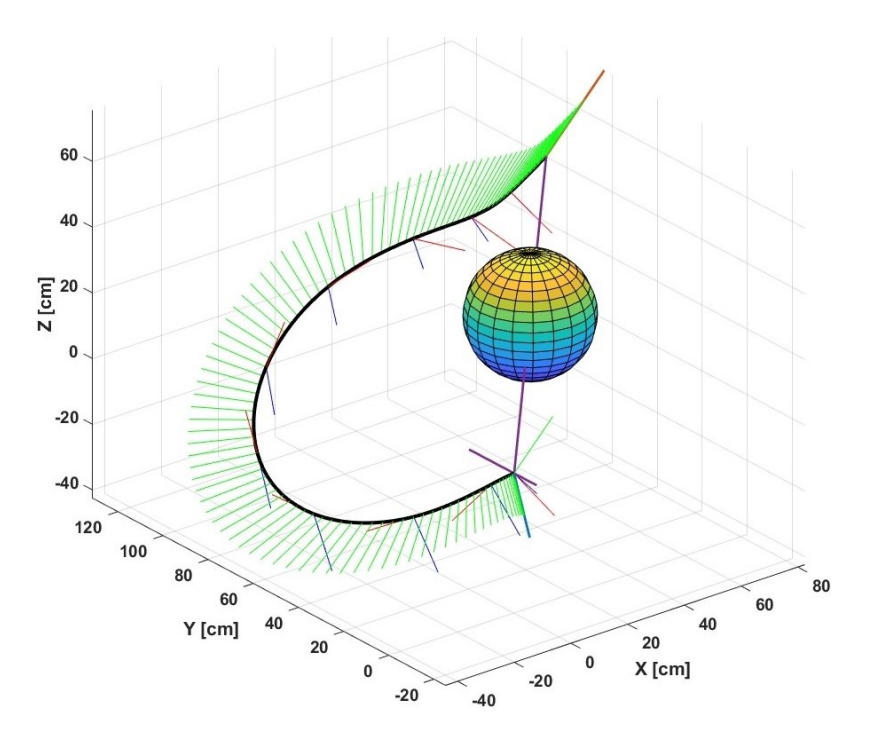

<span id="page-29-2"></span>**Obrázek 3.20.** Grafické znázornění trajektorie pohybu a jeho klasifikace metodou C.

Na uvedeném obrázku [3.21](#page-30-0) je zobrazen příklad trajektorie připomínající sinusoidu vytvořené při pokusu o přímočarý pohyb.

<span id="page-30-1"></span>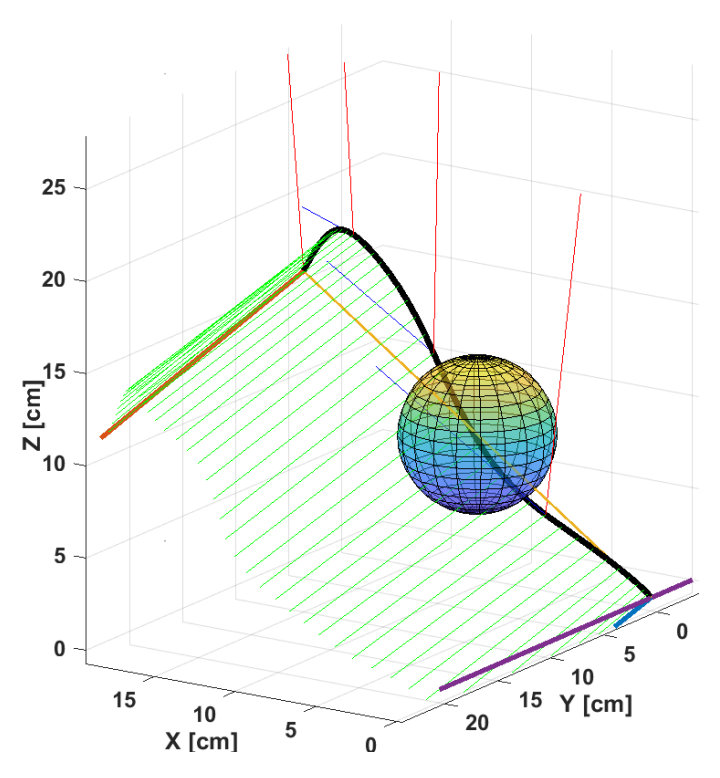

<span id="page-30-0"></span>**Obrázek 3.21.** Příklad klasifikace pohybu metodou C pro sinusoidní trajektorii.

Na uvedeném obrázku [3.22](#page-30-2) je zobrazen příklad trajektorie připomínající šroubovici, která je ovšem metodou C klasifikována jako "přímka".

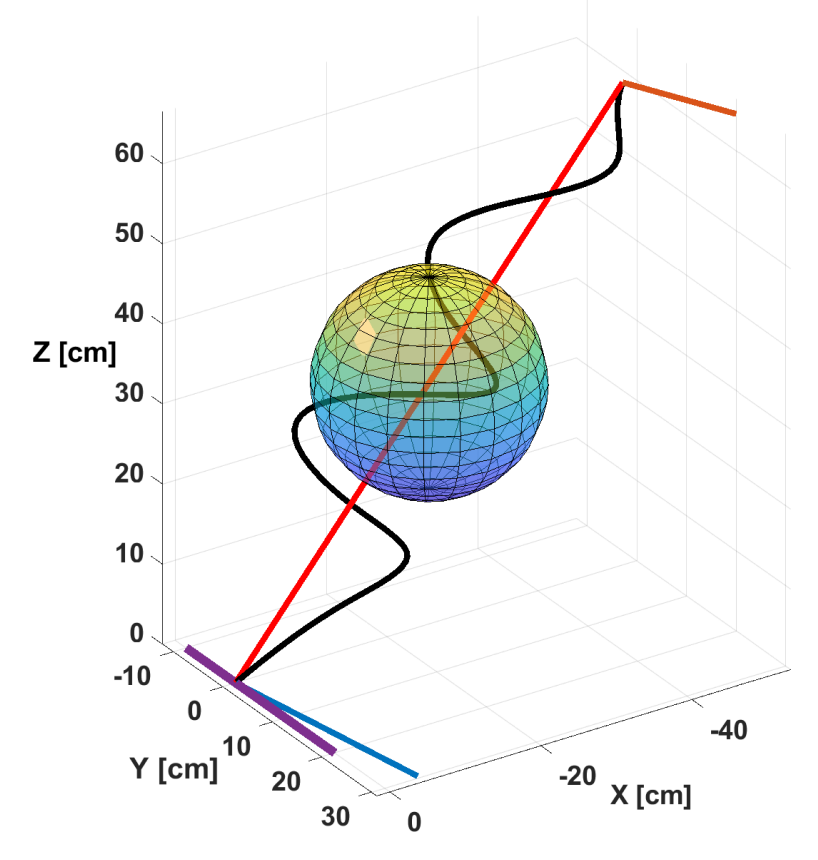

<span id="page-30-2"></span>**Obrázek 3.22.** Příklad sporně klasifikované trajektorie.

### <span id="page-31-1"></span><span id="page-31-0"></span>**3.6.3 Parametry trajektorie**

Rozpoznávání cviku je spolu s výpočtem trajektorie spuštěno v okamžiku, kdy je detekován pokus o cvik. Trajektorie a další parametry pohybu jsou aktualizovány každých 10 ms novými daty. Sledované parametry jsou ve stejných intervalech následně porovnány se známými cviky. V případě shody či vypršení časového limitu 1s je ukončeno rozpoznávání i výpočet trajektorie. Přesný zápis požadovaných parametrů jednotlivých cviků je uveden v tabulkách [A.3](#page-41-2)a [A.4](#page-42-0) v příloze.

Mezi sledované parametry patří délka trajektorie, úhel mezi vektorem tíhového zrychlení a vektorem určeným počátečním a koncovým bodem trajektorie, počáteční a koncový náklon zařízení, délka trvání pohybu, úhel mezi vektorem rychlosti a hlavní osou zařízení y zobrazenou na obrázku [3.15](#page-25-2) a také rotace okolo této osy. Dále je sledována míra rotace okolo svislé osy, tedy změna tzv. "kurzového" úhlu (yaw angle).

Zvolené hraniční hodnoty sledovaných parametrů pohybu byly určeny na základě malého vzorku měření jednotlivých pohybů.

# <span id="page-31-2"></span>**3.7 Implementace v jazyce C**

Součástí zadání byla podmínka implementovatelnosti řešení do jazyka C. Při návrhu řešení se tedy mělo co možná nejvíce omezit využívání pokročilých funkcí vyšších programovacích jazyků, které by mohli představovat překážku v implementaci do jazyka C. Tato podmínka byla brána v úvahu při návrhu každé části řešení.

Verzi programu v MATLABu jsem tedy po jejím dokončení přepsal do jazyka C a následně jsem ověřil jejich ekvivalenci na měřeních uložených v souborech formátu CSV.

Při ověřování byl také měřen čas, který program k analýze dat potřeboval. Po načtení dat ze souboru trvala například analýza dat obsahujících záznam měření trvajícího 66,53 *s*(6653 řádků) pouhých 20,4 *ms*. V programu je navíc stále prostor pro další optimalizaci.

Verze v jazyce C nebyla dokončena pro použití přímo v zařízení. K tomu zbývá úprava hlavní smyčky do podoby funkce, kterou může zařízení opakovaně volat. A také zbývá změnit způsob, kterým program přijímá vstupní data. Tato verze zatím přijímá jako vstup pouze soubory CSV a výstupem je výpis na příkazový řádek.

# <span id="page-32-1"></span><span id="page-32-0"></span>**Kapitola4 Výsledky**

## <span id="page-32-2"></span>**4.1 Detekce cviků**

Úspěšnost rozpoznání cviků závisí na úspěšnosti jejich detekce. Úspěšnost detekce můžeme vyjádřit její senzitivitou (citlivostí). Senzitivita vyjadřuje úspěšnost, s níž program detekuje pohyb při pokusu o vykonání cviku.

K pochopení dat v tabulce [4.1](#page-33-0) je nutné vysvětlit význam uvedených zkratek. Zkratka FN "flase negative" zde označuje počet pokusů o cvik, které nebyly ani detekovány. Zkratka FP "flase positive" označuje počet detekovaných pohybů, které byly klasifikovány jako libovolný cvik, přestože nebyly pokusem o cvik. Zkratka TP "true positive" označuje počet pokusů o cvik, které byly detekovány a správně rozpoznány. Zkratka TN "true negative" označuje počet detekovaných pohybů, které nebyly pokusem o cvik a nebyly rozpoznány jako cvik. Zkratka IR "incorrect recognition" označuje počet detekovaných pokusů o cvik, které byly špatně rozpoznány, jako jiný cvik.

Úspěšnost detekce pokusů o cvik je vyjádřena její senzitivitou. Senzitivita vyjadřuje poměr detekovaných pokusů o cvik vůči celkovému počtu pokusů. Z dat v tabulce [4.1](#page-33-0) je vypočtena podle rovnice [\(1\)](#page-32-4).

<span id="page-32-4"></span>
$$
Senzitivita = \frac{TP + IR}{TP + IR + FN} \cdot 100[\%]
$$
 (1)

Úspěšnost detekce závisí prakticky pouze na tom, zda uživatel udělí zařízení dostatečné zrychlení či úhlovou rychlost. A také na tom, zda je zařízení před pokusem o cvik dostatečně dlouhou dobu v klidu.

### <span id="page-32-3"></span>**4.2 Sledování orientace a polohy**

Shoda vypočtené orientace a trajektorie se skutečnou byla ověřena pouze na základě měření samotným zařízením a pozorování zařízení v jeho průběhu.

Jeden typ provedených měření byl realizován se zařízením v klidu, umístěném na pevné podložce. Vypočtená trajektorie by tak měla být výsledkem chyby zařízení.

Výsledky dvou těchto měření jsou zobrazeny na obrázku [4.1.](#page-33-2)

Z obrázku [4.1](#page-33-2) a) je vidět, že velikost odchylky vypočtené polohy od skutečné se v krátkých časových intervalech pohybuje v jednotkách centimetrů, a je tedy pro nás zanedbatelná. Z obrázku [4.1](#page-33-2) b) je vidět, že použitá metoda sledování polohy zařízení je pro delší časové intervaly pro naši aplikaci nevhodná.

<span id="page-33-1"></span>

| Cvik č.        | Pokusů      | FN             | FP             | TP  | TN             | IR             | Senzitivita [%] |
|----------------|-------------|----------------|----------------|-----|----------------|----------------|-----------------|
| $\mathbf{1}$   | 103         | $\overline{6}$ | $\overline{0}$ | 93  | $\mathbf{1}$   | $\overline{4}$ | 94,2            |
| $\overline{2}$ | $\sqrt{92}$ | $\mathbf{1}$   | $\overline{0}$ | 87  | $48\,$         | $\overline{4}$ | 98,9            |
| 3              | 100         | $\overline{5}$ | $\overline{0}$ | 87  | 12             | 8              | 95              |
| $\sqrt{4}$     | 106         | $\mathbf{1}$   | $\overline{4}$ | 98  | 16             | $\overline{7}$ | 99,1            |
| $\overline{5}$ | 119         | $\overline{0}$ | $\overline{0}$ | 116 | $\overline{7}$ | 3              | 100             |
| $\overline{7}$ | $\rm 97$    | 3              | $\mathbf{1}$   | 87  | 31             | $\overline{7}$ | 96,9            |
| 8              | 100         | $\overline{4}$ | $\overline{0}$ | 91  | $30\,$         | $\overline{5}$ | 96              |
| 9              | 100         | $\overline{2}$ | $\overline{0}$ | 96  | $\overline{2}$ | $\overline{2}$ | 98              |
| 10             | 100         | $\overline{0}$ | 6              | 90  | 50             | 10             | 100             |
| 11             | 101         | $\mathbf{1}$   | $\overline{0}$ | 100 | 11             | $\overline{0}$ | 99              |
| 12             | 100         | $\overline{0}$ | $\overline{0}$ | 96  | $20\,$         | $\overline{4}$ | 100             |
| $13\,$         | 101         | 3              | 8              | 97  | 20             | $\overline{0}$ | 97              |
| 14             | 100         | $\overline{0}$ | $\mathbf{1}$   | 100 | $\overline{4}$ | $\overline{0}$ | 100             |
| 15             | 100         | 13             | $\overline{0}$ | 80  | 18             | $\overline{7}$ | 87              |

<span id="page-33-0"></span>**Tabulka 4.1.** Tabulka výsledků úspěšnosti detekce cviků vykonaných mnou.

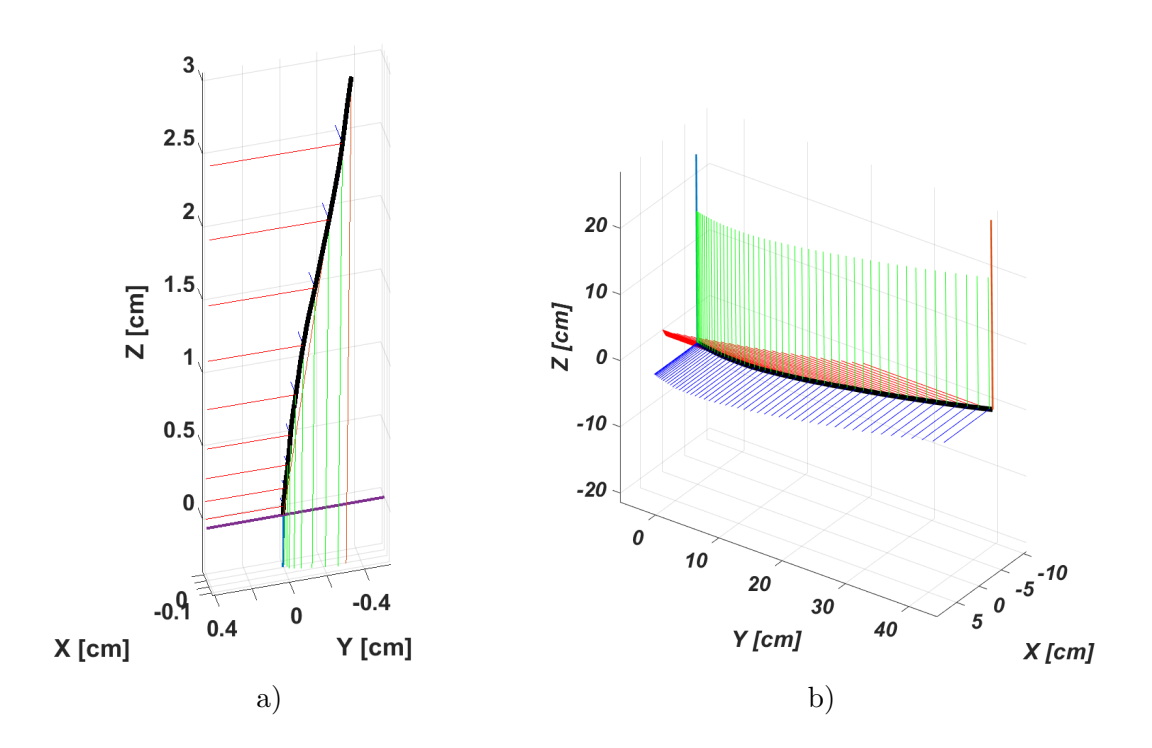

<span id="page-33-2"></span>**Obrázek 4.1.** a) Grafické znázornění vypočtené trajektorie a orientace zařízení v klidu během jedné vteřiny b) Grafické znázornění vypočtené trajektorie a orientace zařízení v klidu během pěti vteřin.

# <span id="page-34-1"></span><span id="page-34-0"></span>**4.3 Úspěšnost rozpoznání**

Úspěšností rozpoznání je myšlená úspěšnost rozpoznání pokusu o cvik jako daného cviku. Její hodnota je tedy závislá na úspěšnosti detekce pokusů o cvik.

Původním záměrem byla aplikace vyvinutého zařízení ve cvičební pomůcce. Zařízení by mělo být umístěno uprostřed tyče v místě, kde ji uživatel drží. Tyč určená k testování zařízení byla ovšem uzpůsobena pro umístění na jeden z konců tyče. Změna umístění však má zřetelné následky na charakter pohybů, které zařízení vykonává během cvičení. Z tohoto důvodu byla většina měření provedena pouze s testovacím zařízením bez použití tyče, případně s tyčí a zařízením připevněným k tyči v místě uchopení.

V tabulce [4.2](#page-34-2) je z dat uvedených v tabulce [4.1](#page-33-0) vypočtena úspěšnost rozpoznání jako procentuální poměr správně detekovaných a rozpoznaných pokusů  $(TP)$  vůči celkovému počtu pokusů.

| Cvik č.       |      |        |    |      |      |      |    |
|---------------|------|--------|----|------|------|------|----|
| Úspěšnost [%] | 90,3 | 94,6   | 87 | 92,5 | 97,5 | 89,7 | 91 |
| Cvik č        |      | $10\,$ |    | 12   | 13   | 14   | 15 |
| Úspěšnost [%] | 96   | 90     | 99 | 96   | 97   | 100  | 80 |

<span id="page-34-2"></span>**Tabulka 4.2.** Tabulka výsledků úspěšnosti rozpoznání pohybů vykonaných mnou.

Celková úspěšnost, braná jako vážený průměr úspěšností rozpoznání jednotlivých pohybů podle počtu vykonaných pokusů daného cviku, odpovídá pro data z tabulky [4.2](#page-34-2) 93 %.

Dalším důležitým parametrem programu je specificita klasifikace pohybů jako cvik. Specificita vyjadřuje schopnost programu vybrat z detekovaných pohybů ty, které nejsou cvikem. Je tedy vyjádřena jako poměr detekovaných pohybů, které jako cvik nebyly klasifikovány vůči celkovému počtu detekovaných pohybů, které neměly být klasifikovány jako cvik. Z dat v tabulce [4.1](#page-33-0) je vypočtena podle rovnice [\(2\)](#page-34-3).

<span id="page-34-3"></span>
$$
Specificita = \frac{TN}{TN + FP} \cdot 100[\%]
$$
 (2)

Vzhledem k charakteru dat je její vyjádření smysluplné pouze pro všechny typy cviků najednou. Specificita pro tabulku [4.1](#page-33-0) vychází $\frac{270}{270+20} \cdot 100 = 93,1\%$ 

K výsledkům rozpoznání v uvedených tabulkách je ovšem nutné podotknout, že byly vytvořeny z dat, která jsem sám vytvořil a hodnotil. Chybí u nich tedy jakákoliv forma objektivní kontroly.

Vykonané pohyby teoreticky nemusely odpovídat pohybům ze zadání, ale pouze splňovaly parametry požadované programem. Naopak pohyby klasifikované jako "flase positive" mohly ve skutečnosti přesně odpovídat požadavkům, avšak protože byly vykonány omylem, byly takto klasifikovány. Pohyby klasifikované jako "flase negative" zase mohly být provedeny chybně a neodpovídat požadovaným parametrům, protože jsem je však osobně považoval za správně provedené a nebyly programem detekovány jsou takto klasifikovány. Není tedy zřejmé, co lze považovat za chybu uživatele a co chyba zařízení.

Způsob, jakým byla měření prováděna má také vliv na výsledky. Konkrétně fakt, že měření byla prováděna po jednotlivých typech cviků. Uživatel se tedy opakovaně pokoušel vykonat jeden cvik.

<span id="page-35-1"></span>*4. Výsledky* **............................................**

Za účelem zvýšení objektivnosti výsledků byla úspěšnost rozpoznání testována i na dalších uživatelích. I v tomto případě jsem se rozhodl každý jejich pokus o vykonání cviku považovat za správně provedený bez ohledu na můj osobní názor a výsledek rozpoznání v programu. Ostatní výše zmíněné problémy objektivnosti hodnocení platí i zde.

| Cvik č.          |      | $\overline{2}$ | 3    | 4    | 5    | 7    | 8    |
|------------------|------|----------------|------|------|------|------|------|
| Pokusů           | 63   | 37             | 75   | 86   | 98   | 40   | 38   |
| Úspěšnost [%]    | 69,8 | 89,2           | 49,3 | 61,6 | 67,3 | 95   | 28,9 |
| Cvik č.          | 9    | 10             | 11   | 12   | 13   | 14   | 15   |
| Pokusů           | 92   | 38             | 48   | 34   | 40   | 45   | 37   |
| Úspěšnost $[\%]$ | 63   | 47,4           | 100  | 94,1 | 95   | 71,1 | 75,7 |

<span id="page-35-0"></span>**Tabulka 4.3.** Tabulka výsledků úspěšnosti rozpoznání pohybů vykonaných uživatelem č.2.

Celková úspěšnost rozpoznání pro uživatele č.2 odpovídá 69,5%. Obyčejný aritmetický průměr úspěšností pak 72%.

U jednotlivých uživatelů byl pozorován proces učení správného vykonání cviků. Výrazné změny úspěšnosti rozpoznání byly pozorovány například u uživatele č.2. Část jich je zaznamenána na obrázku [4.2,](#page-35-2) kde jsou úspěšnosti rozpoznání jednotlivých cviků zobrazeny jako funkce počtu pokusů o jejich vykonání. U některých pohybů lze pozorovat naopak zhoršení výsledků, které se nechá vysvětlit například fyzickou únavou.

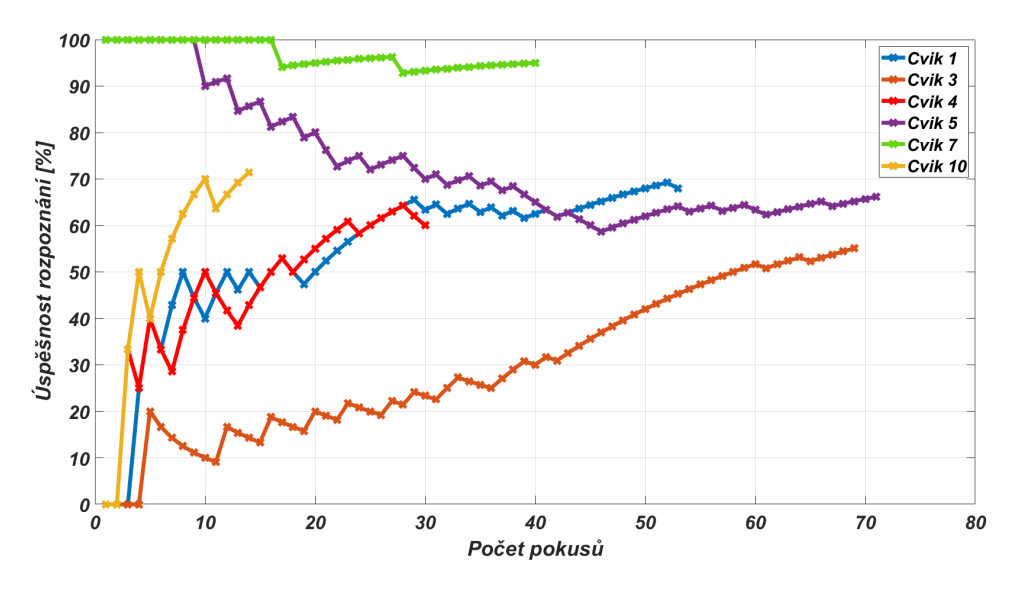

<span id="page-35-2"></span>**Obrázek 4.2.** Graf úspěšnosti rozpoznání pokusu o cvik jako funkce počtu pokusů pro uživatele č.2.

Celková úspěšnost rozpoznání pro uživatele č.3 odpovídá 75,1 %. Obyčejný aritmetický průměr úspěšností pak 80,2 %.

U jednotlivých uživatelů lze u některých typů cviků pozorovat výrazný rozdíl v úspěšnosti rozpoznání Například u cviku č.8, kde uživatel č.2 dosáhl pouhých 28,9 %, ale uživatel č.3 83,3 %.

Aritmetický průměr úspěšností rozpoznání všech uživatelů vychází 79,2 %.

<span id="page-36-1"></span>

| Cvik č.          |      | $\overline{2}$ | 3   | 4    | 5    |      | 8    |
|------------------|------|----------------|-----|------|------|------|------|
| Pokusů           | 29   | 65             | 36  | 21   | 24   | 45   | 12   |
| Úspěšnost $[\%]$ | 72,4 | 60             | 50  | 95,2 | 91,7 | 64,4 | 83,3 |
| Cvik č.          | 9    | 10             | 11  | 12   | 13   | 14   | 15   |
| Pokusů           | 32   | 16             | 12  | 33   | 21   | 22   | 25   |
| Úspěšnost [%]    | 68,8 | 75             | 100 | 78,8 | 100  | 90,9 | 92   |

<span id="page-36-0"></span>**Tabulka 4.4.** Tabulka výsledků úspěšnosti rozpoznání pohybů vykonaných uživatelem č.3.

<span id="page-37-1"></span><span id="page-37-0"></span>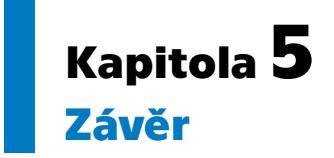

Cílem práce bylo navrhnout a implementovat algoritmy schopné detekovat a rozpoznat zadané pohyby (cviky) cvičební pomůcky s využitím inerciálních dat. Důraz byl kladen na schopnost algoritmů pracovat v reálném čase s omezenými výpočetními prostředky a na jejich implementaci do jazyka C. Podmínkou pro navržené metody byla také jejich nezávislost na orientaci zařízení vůči uživateli.

Po prostudování příbuzných projektů jsem navrhl několik metod ke klasifikaci a rozpoznání jednotlivých pohybů. Metody jsem postupně implementoval a testoval v programovém prostředí MATLAB. Na základě výsledků testování jednotlivých metod na zadaných pohybech jsem vybral ty nejúspěšnější a implementoval je do jazyka C.

Schopnost navrženého řešení správně rozeznat pohyby zařízení byla ověřena na měřeních provedených mnou a dvěma dalšími uživateli. Výsledná průměrná úspěšnost rozpoznání činila 79,2 %. U všech měření ovšem chybělo nezávislé hodnocení správnosti provedení jednotlivých cviků.

Způsob zacházení, který je při cvičení se zařízením zapotřebí, se uživatelům jevil jako neintuitivní. Vhodnost nastavených parametrů jednotlivých cviků, která zařízení od uživatele vyžaduje nebyla konzultována s odborníky. Sofistikovanější verze zařízení by však právě kromě svého zamýšleného využití jako cvičební pomůcky mohla najít využití i ve zdravotnictví.

## <span id="page-38-0"></span>**Literatura**

- <span id="page-38-1"></span>[1] Jamie Shotton, Andrew Fitzgibbon, Mat Cook, Toby Sharp, Mark Finocchio, Richard Moore, Alex Kipman a Andrew Blake. Real-time human pose recognition in parts from single depth images. 2011, 1297-1304. DOI [10.1109/CVPR.2011.5995316.](http://dx.doi.org/10.1109/CVPR.2011.5995316)
- <span id="page-38-2"></span>[2] Norhafizan Ahmad, Raja Ariffin Ghazilla, Nazirah M. Khairi a Vijayabaskar Kasi. Reviews on various Inertial Measurement Unit (IMU) sensor applications. *International Journal of Signal Processing Systems*. 2013, 256–262. DOI [10.12720/ij](http://dx.doi.org/10.12720/ijsps.1.2.256-262)[sps.1.2.256-262](http://dx.doi.org/10.12720/ijsps.1.2.256-262).
- <span id="page-38-3"></span>[3] *Microelectromechanical systems*. 2022. [https://en.wikipedia.org/wiki/Microelectromechanical\\_systems](https://en.wikipedia.org/wiki/Microelectromechanical_systems).
- <span id="page-38-4"></span>[4] Girish Krishnan, Chaitanya Kshirsagar, G. Ananthasuresh a Navakanta Bhat. MicromachinedHigh-Resolution Accelerometers. *Journal of the Indian Institute of Science*. 2007, 87
- <span id="page-38-5"></span>[5] Johannes Wagner a Jan Burgemeister. *Piezoelectric accelerometers - Theory and Application*. 2012. <https://new.mmf.de/manual/transducermane.pdf>.
- <span id="page-38-6"></span>[6] Yan Liu, Hai Wang, Wei Zhao, Hongbo Qin a Xuan Fang. Thermal-performance instability in piezoresistive sensors: Inducement and Improvement. *Sensors*. 2016, 16 (12), 1984. DOI [10.3390/s16121984](http://dx.doi.org/10.3390/s16121984).
- <span id="page-38-7"></span>[7] Jiangbo He, Wu Zhou, Huijun Yu, Xiaoping He a Peng Peng. Structural designing of a MEMS capacitive accelerometer for low temperature coefficient and high linearity. *Sensors*. 2018, 18 (2), 643. DOI [10.3390/s18020643.](http://dx.doi.org/10.3390/s18020643)
- <span id="page-38-8"></span>[8] Vittorio M. Passaro, Antonello Cuccovillo, Lorenzo Vaiani, Martino De Carlo a Carlo Edoardo Campanella. Gyroscope Technology and applications: A review in the Industrial Perspective. *Sensors*. 2017, 17 (10), 2284. DOI [10.3390/s17102284.](http://dx.doi.org/10.3390/s17102284)
- <span id="page-38-9"></span>[9] Lucas Vieira. *A 3D gyroscope rendered in POV-Ray*. 2022. <https://en.wikipedia.org/wiki/Gyroscope>.
- <span id="page-38-10"></span>[10] D. mcfadden. *Sagnac effect*. 2022. [https://en.wikipedia.org/wiki/Sagnac\\_effect](https://en.wikipedia.org/wiki/Sagnac_effect).
- <span id="page-38-11"></span>[11] Waqas Amin Gill, Ian Howard, Ilyas Mazhar a Kristoffer McKee. A Review of MEMS Vibrating Gyroscopes and Their Reliability Issues in Harsh Environments. *Sensors*. 2022, 22 (19), DOI [10.3390/s22197405.](http://dx.doi.org/10.3390/s22197405)
- <span id="page-38-12"></span>[12] Antonín Vojáček. *Integrované MEMS gyroskopy*. 2009. <https://automatizace.hw.cz//integrovane-mems-gyroskopy>.
- <span id="page-38-13"></span>[13] Juansempere at EnglishWikipedia. *File:plane with ENU embedded axes.svg*. 2013. [https://commons.wikimedia.org/wiki/File:Plane\\_with\\_ENU\\_embedded\\_axe](https://commons.wikimedia.org/wiki/File:Plane_with_ENU_embedded_axes.svg) [s.svg](https://commons.wikimedia.org/wiki/File:Plane_with_ENU_embedded_axes.svg).

*Literatura* **.............................................**

- <span id="page-39-0"></span>[14] Sebastian O.H. MADGWICK. *An efficient orientation filter for inertial and inertial/magnetic sensor arrays*. <https://www.scribd.com/document/548403569/Madgwick-Internal-Report>.
- <span id="page-39-1"></span>[15] Gordon Wetzstein. *Inertial Measurement Units II*. <https://stanford.edu/class/ee267/lectures/lecture10.pdf>.
- <span id="page-39-2"></span>[16] Yurika Permanasari, Erwin H. Harahap a Erwin Prayoga Ali. Speech recognition using dynamic time warping (DTW). *Journal of Physics: Conference Series*. 2019, 1366 (1), 012091. DOI [10.1088/1742-6596/1366/1/012091.](http://dx.doi.org/10.1088/1742-6596/1366/1/012091)
- <span id="page-39-3"></span>[17] Alan dos Santos Soares, Jr. Apolinário a Antonio L. Real-time 3D gesture recognition using dynamic time warping and simplification methods. *Journal of WSCG*. 2017, 25 (1), 59–66.
- <span id="page-39-4"></span>[18] Tomas Skovranek, Vladimir Despotovic, I. Podlubny, Ivo Petráš a D. Bednarova. MATLAB REALIZATION OF A NEW METHOD FOR IDENTIFICATION OF SYSTEMS OF ARBITRARY REAL ORDER. 2008,
- <span id="page-39-5"></span>[19] Aida Jabbari a Deg-Hyo Bae. Improving Ensemble Forecasting Using Total Least Squares and Lead-Time Dependent Bias Correction. *Atmosphere*. 2020, 11 (3), DOI [10.3390/atmos11030300](http://dx.doi.org/10.3390/atmos11030300).

<span id="page-40-1"></span><span id="page-40-0"></span>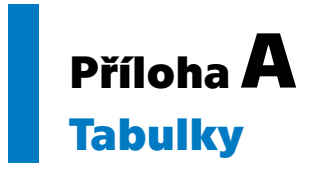

Níže jsou uvedené tabulky výsledků úspěšnosti detekce a rozpoznání pro uživatele č.2 a 3.

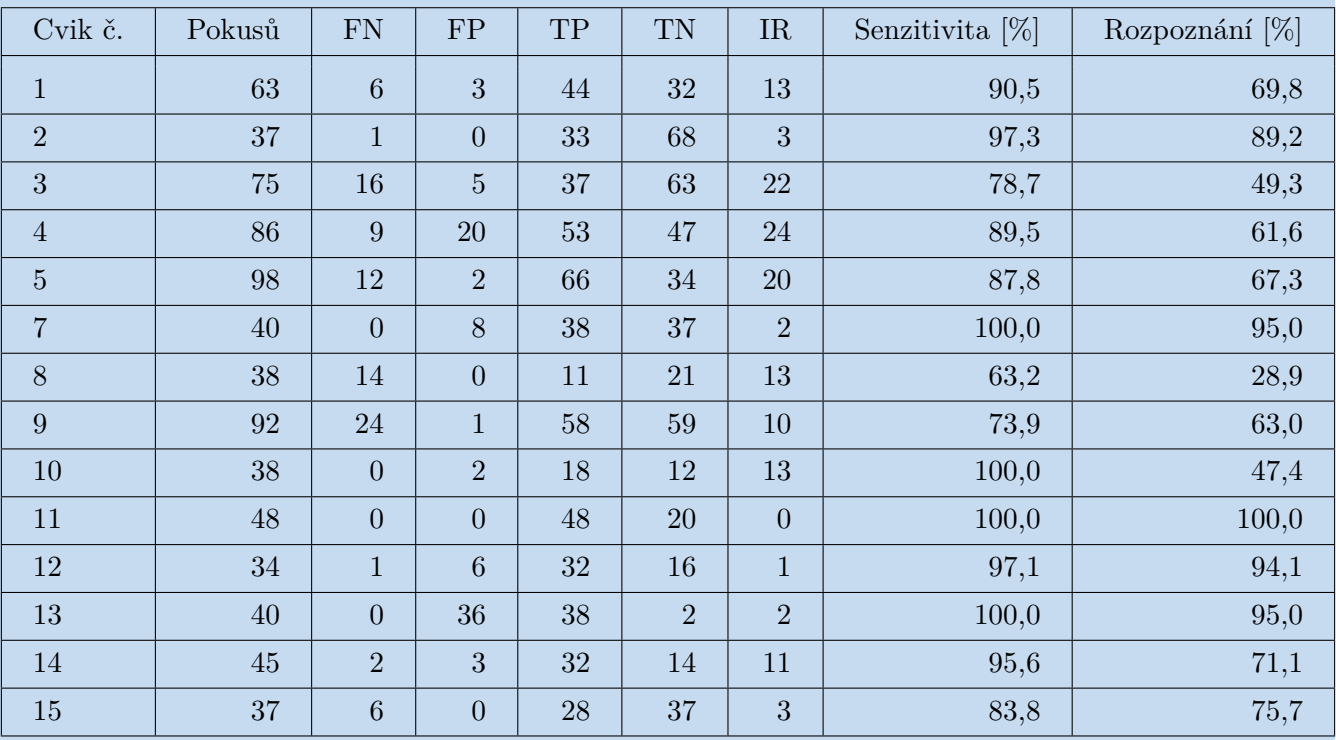

<span id="page-40-2"></span>**Tabulka A.1.** Tabulka výsledků úspěšnosti detekce a rozpoznání pro uživatele č.2.

<span id="page-41-1"></span>*A Tabulky* **.............................................**

| Cvik č.          | Pokusů | <b>FN</b>        | ${\rm FP}$     | TP     | TN             | IR             | Senzitivita [%] | Rozpoznání [%] |
|------------------|--------|------------------|----------------|--------|----------------|----------------|-----------------|----------------|
| $\mathbf{1}$     | 29     | 8                | $\mathbf{1}$   | 21     | $\overline{4}$ | $\overline{0}$ | 72,4            | 72,4           |
| $\sqrt{2}$       | 65     | 3                | $\mathbf{1}$   | 39     | 32             | 23             | 95,4            | 60,0           |
| 3                | 36     | 13               | $\mathbf{1}$   | 18     | $\overline{0}$ | $\overline{5}$ | 63,9            | 50,0           |
| $\sqrt{4}$       | 21     | $\overline{0}$   | 15             | 20     | $\overline{0}$ | $1\,$          | 100,0           | 95,2           |
| $\overline{5}$   | 24     | $\mathbf{1}$     | $\overline{0}$ | 22     | $\overline{0}$ | $\mathbf{1}$   | 95,8            | 91,7           |
| $\overline{7}$   | 45     | $6\phantom{.}6$  | $\sqrt{2}$     | 29     | 21             | $10\,$         | 86,7            | 64,4           |
| $8\,$            | 12     | $\overline{0}$   | $\overline{0}$ | 10     | 21             | $\overline{2}$ | 100,0           | 83,3           |
| $\boldsymbol{9}$ | 32     | $\overline{7}$   | $\overline{0}$ | 22     | 23             | 3              | 78,1            | 68,8           |
| 10               | 16     | $\overline{0}$   | $\mathbf{1}$   | $12\,$ | $\overline{0}$ | $\overline{4}$ | 100,0           | 75,0           |
| 11               | 12     | $\overline{0}$   | $\overline{0}$ | 12     | $\overline{0}$ | $\overline{0}$ | 100,0           | 100,0          |
| $12\,$           | 33     | $\boldsymbol{0}$ | $\overline{0}$ | 26     | $\overline{0}$ | $\overline{7}$ | 100,0           | 78,8           |
| 13               | 21     | $\overline{0}$   | 12             | 21     | 3              | $\overline{0}$ | 100,0           | 100,0          |
| 14               | 22     | $\overline{0}$   | $\overline{0}$ | 20     | 8              | $\overline{2}$ | 100,0           | 90,9           |
| 15               | 25     | $\overline{2}$   | $\overline{0}$ | 23     | $\overline{5}$ | $\overline{0}$ | 92,0            | 92,0           |

<span id="page-41-0"></span>**Tabulka A.2.** Tabulka výsledků úspěšnosti detekce a rozpoznání pro uživatele č.3.

| Parametr č.             | $\mathbf{1}$   | $\overline{1}$ | $\overline{2}$ | $\overline{2}$ | 3              | 3              | 3              | $\overline{4}$ | $\overline{5}$ | $\overline{5}$ | 6              | $\overline{7}$ | $\overline{7}$ |
|-------------------------|----------------|----------------|----------------|----------------|----------------|----------------|----------------|----------------|----------------|----------------|----------------|----------------|----------------|
| Bit č.                  | $\mathbf{1}$   | $\overline{2}$ | 3              | $\overline{4}$ | $\overline{5}$ | 6              | $\overline{7}$ | 8              | 9              | 10             | 11             | 12             | 13             |
| Cvik č.1                | $\mathbf{1}$   | $\overline{0}$ | $\mathbf{1}$   | $\overline{0}$ | $\overline{0}$ | $\mathbf{1}$   | $\overline{0}$ | $\mathbf{1}$   | $\mathbf{1}$   | $\mathbf x$    | $\mathbf{1}$   | $\overline{0}$ | $\mathbf{1}$   |
| Cvik č.2                | $\Omega$       | $\overline{0}$ | $\Omega$       | $\overline{0}$ | $\mathbf{x}$   | $\mathbf x$    | $\overline{0}$ | $\mathbf{1}$   | $\mathbf{1}$   | $\mathbf x$    | $\mathbf{1}$   | $\overline{0}$ | $\mathbf{1}$   |
| Cvik č.3                | $\Omega$       | $\overline{0}$ | $\overline{0}$ | $\overline{0}$ | $\overline{0}$ | $\mathbf{1}$   | $\overline{0}$ | $\mathbf{1}$   | $\mathbf 1$    | $\mathbf x$    | $\overline{0}$ | $\mathbf{x}$   | $\mathbf x$    |
| Cvik č.4                | $\overline{0}$ | $\overline{0}$ | $\overline{0}$ | $\mathbf{1}$   | $\overline{0}$ | $\overline{0}$ | $\mathbf{x}$   | $\mathbf{1}$   | $\mathbf x$    | $\mathbf{1}$   | $\mathbf x$    | $\mathbf{x}$   | $\mathbf x$    |
| Cvik č.5                | $\mathbf{1}$   | $\overline{0}$ | $\overline{0}$ | $\mathbf{1}$   | $\mathbf{x}$   | $\mathbf{x}$   | $\mathbf{x}$   | $\mathbf{1}$   | $\mathbf{x}$   | $\mathbf{x}$   | $\mathbf x$    | $\mathbf{x}$   | $\mathbf x$    |
| Cvik č.7                | $\overline{0}$ | $\overline{0}$ | $\overline{0}$ | $\overline{0}$ | $\overline{0}$ | $\mathbf x$    | $\mathbf x$    | $\mathbf{1}$   | $\overline{1}$ | $\mathbf x$    | $\overline{0}$ | $\mathbf x$    | $1\,$          |
| Cvik č.8                | $\overline{0}$ | $\overline{0}$ | $\overline{0}$ | $\overline{0}$ | $\overline{0}$ | $\overline{0}$ | $\overline{0}$ | $\mathbf{1}$   | $\mathbf x$    | $\mathbf{1}$   | $\mathbf{1}$   | $\mathbf{1}$   | $\overline{0}$ |
| Cvik č.9                | $\overline{0}$ | $\mathbf{1}$   | $\overline{0}$ | $\mathbf{1}$   | $\overline{0}$ | $\mathbf{1}$   | $\mathbf{1}$   | $\mathbf{1}$   | $\mathbf{x}$   | $\mathbf{1}$   | $\mathbf{1}$   | $\mathbf{1}$   | $\overline{0}$ |
| Cvik $\check{\rm c}.10$ | $\Omega$       | $\overline{0}$ | $\overline{0}$ | $\overline{0}$ | $\overline{0}$ | $\mathbf x$    | $\mathbf{x}$   | $\mathbf{1}$   | $\mathbf{1}$   | $\mathbf x$    | $\overline{0}$ | $\mathbf x$    | $\mathbf x$    |
| Cvik č.11               | $\mathbf{1}$   | $\overline{0}$ | $\mathbf{1}$   | $\overline{0}$ | $\mathbf{1}$   | $\overline{0}$ | $\overline{0}$ | $\mathbf x$    | $\mathbf x$    | $\overline{0}$ | $\mathbf{1}$   | $\mathbf{1}$   | $\overline{0}$ |
| Cvik č.12               | $\overline{0}$ | $\mathbf{1}$   | $\theta$       | $\overline{0}$ | $\mathbf{x}$   | $\mathbf{x}$   | $\mathbf{x}$   | $\mathbf x$    | $\mathbf{x}$   | $\mathbf x$    | $\mathbf x$    | $\mathbf{x}$   | $\mathbf{x}$   |
| Cvik č.13               | $\Omega$       | $\overline{0}$ | $\mathbf{1}$   | $\overline{0}$ | $\mathbf{x}$   | $\mathbf{x}$   | $\mathbf{x}$   | $\mathbf x$    | $\mathbf{x}$   | $\overline{0}$ | $\mathbf X$    | $\mathbf{x}$   | $\mathbf{x}$   |
| Cvik č. $14$            | $\overline{0}$ | $\overline{0}$ | $\overline{0}$ | $\overline{0}$ | $\overline{0}$ | $\overline{0}$ | $\mathbf{1}$   | $\mathbf{1}$   | $\mathbf{1}$   | $\mathbf x$    | $\mathbf{1}$   | $\overline{0}$ | $\mathbf{1}$   |
| Cvik č.15               | $\Omega$       | $\overline{0}$ | $\theta$       | $\overline{0}$ | $\mathbf{x}$   | $\mathbf x$    | $\mathbf{x}$   | $\mathbf{1}$   | $\overline{0}$ | $\mathbf x$    | $\mathbf x$    | $\mathbf x$    | $\mathbf x$    |

<span id="page-41-2"></span>**Tabulka A.3.** 1. Část tabulky bitového zápisu požadovaných parametrů cviků (*x* označuje bity, které se pro daný cvik nekontrolují).

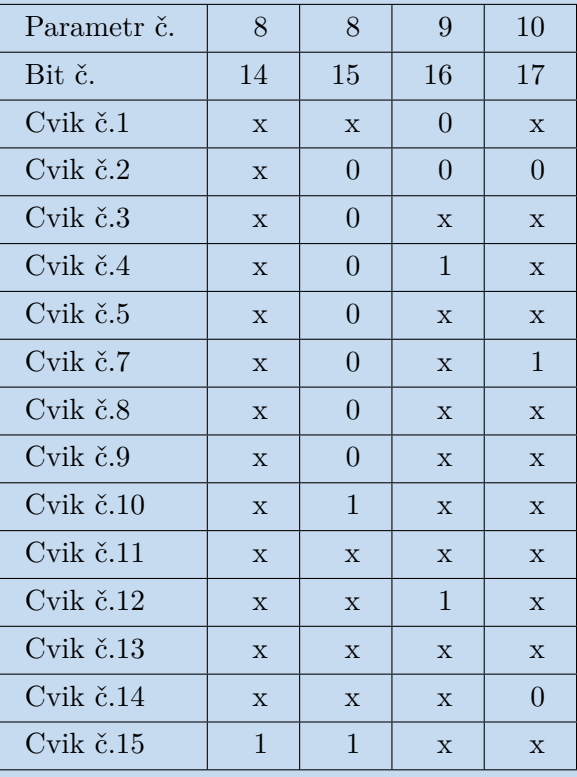

<span id="page-42-1"></span>**.................................................**

<span id="page-42-0"></span>**Tabulka A.4.** 2. Část tabulky bitového zápisu požadovaných parametrů cviků (*x* označuje bity, které se pro daný cvik nekontrolují).

<span id="page-43-1"></span>*A Tabulky* **.............................................**

| Bity č.        | Parametr                                                 | Hodnota bitů  | Odpovídající interval                 |
|----------------|----------------------------------------------------------|---------------|---------------------------------------|
| $1$ a $2$      | Počáteční náklon                                         | <sup>10</sup> | $0-25^\circ$                          |
| 1a2            | Počáteční náklon                                         | 01            | $25-60^\circ$                         |
| $1$ a $2$      | Počáteční náklon                                         | 00            | $60 - 90^\circ$                       |
| $3\ a\ 4$      | Současný náklon                                          |               |                                       |
| $\bf 5$        | Úhel mezi tíhovým<br>a pohybovým vektorem                | $\mathbf{1}$  | $>157.5^{\circ}$                      |
| 6              | Úhel mezi tíhovým<br>a pohybovým vektorem                | $\mathbf{1}$  | $67.5 - 157.5$ °                      |
| $\overline{7}$ | Úhel mezi tíhovým<br>a pohybovým vektorem                | $\mathbf{1}$  | $22.5 - 67.5^{\circ}$    112.5-157.5° |
| 8              | Uplynulý čas                                             | $\mathbf{1}$  | $>150$ [ms]                           |
| 9              | Délka pohybu                                             | $\mathbf{1}$  | $>20$ [cm]                            |
| 10             | Délka pohybu                                             | $\mathbf{1}$  | $>35$ [cm]                            |
| 11             | Výsledek klasifikace                                     | $\mathbf{1}$  | "přímka"                              |
| 12             | Úhel mezi podélnou osou<br>zařízení a pohybovým vektorem | $\mathbf{1}$  | $0-20^\circ$                          |
| 13             | Úhel mezi podélnou osou<br>zařízení a pohybovým vektorem | $\mathbf{1}$  | $70-90^\circ$                         |
| 14             | Změna úhlu "yaw"<br>od začátku pohybu                    | $\mathbf{1}$  | $>35^{\circ}$                         |
| 15             | Změna úhlu "yaw"<br>od začátku pohybu                    | $\mathbf{1}$  | $>70^{\circ}$                         |
| 16             | Změna náklonu od začátku pohybu                          | $\mathbf{1}$  | $>20^{\circ}$                         |
| 17             | Rotace okolo podélné osy zařízení                        | $\mathbf{1}$  | $>30^{\circ}$                         |

<span id="page-43-0"></span>**Tabulka A.5.** Význam bitového zápisu požadovaných parametrů cviků.

# <span id="page-44-1"></span><span id="page-44-0"></span>**PřílohaB Obsah přiloženého CD**

K práci je přiloženo CD obsahující zdrojové kódy vytvořeného programu a data měření použitá k vytvoření tabulky [4.1](#page-33-0) v souborech CSV.

- **.** CSV data pro tabulku 4.1 **.** Zdrojové kódy - Matlab
- **.** Zdrojové kódy C
- 

# <span id="page-45-1"></span><span id="page-45-0"></span>**PřílohaC Zkratky**

- DOF (degrees of freedom) stupně volnosti
- DTW (dynamic time warping) metoda dynamického borcení časové osy
	- FN (false negative) chyba druhého druhu
	- FP (false positive) chyba prvního druhu
- GPS (Global Positioning System) globální polohový systém
- IMU (inertial measurement unit) inerciální měřící jednotka
- IR (incorrect recognition) chybné rozpoznání
- MEMS (Micro Electro Mechanical Systems) elektromechanické mikrosystémy
	- OLS (ordinary least squares) metoda nejmenších čtverců
	- SVD (singular value decomposition) singulární rozklad
	- TLS (total least squares) ortogonální regrese
	- TN (true negative) pravdivě negativní správný výsledek
	- TP (true positive) pravdivě pozitivní správný výsledek